Pérennisation et mise à disposition des données de l'Observatoire de Recherche Méditerranéen de l'Environnement

© Arnaud Martin

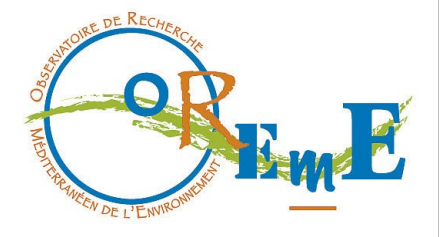

ADBS - Juliette Fabre & Olivier Lobry - 16/01/15

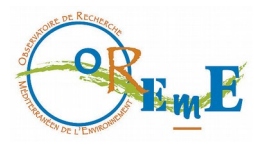

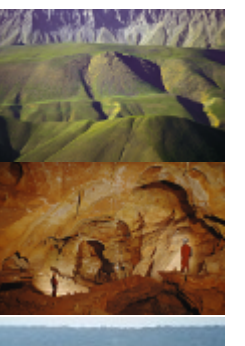

#### ● Contexte

• Méthodologie

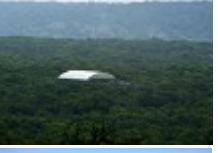

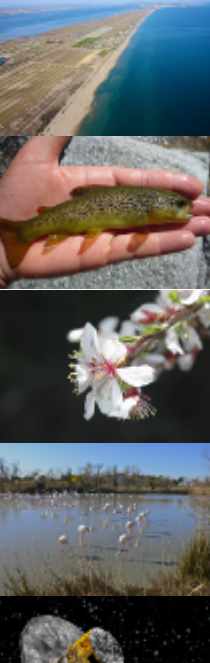

• Construction des bases de données

Plan

• Diffusion des données (si temps)

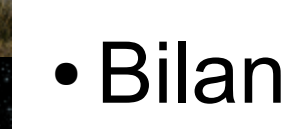

### **Contexte**

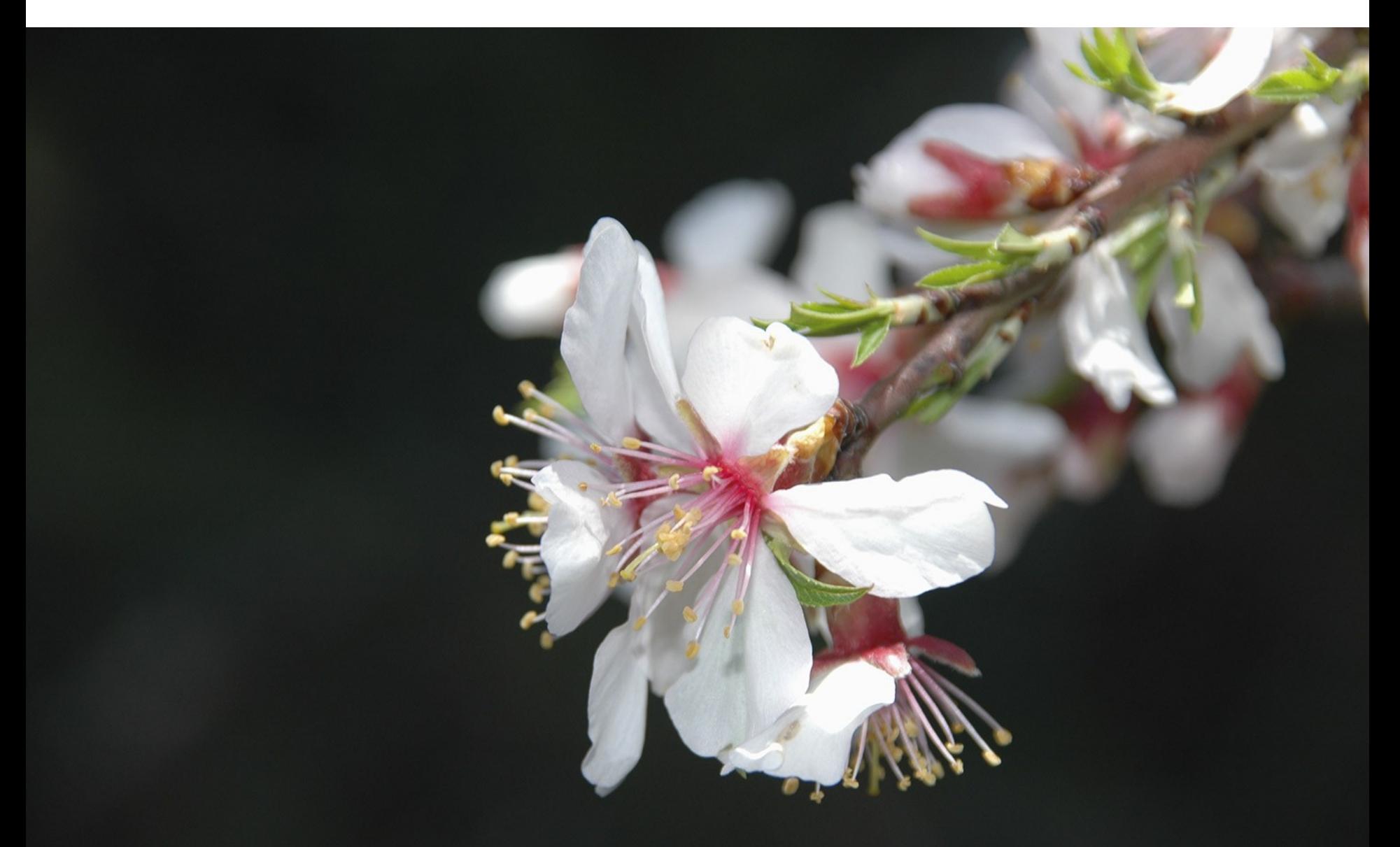

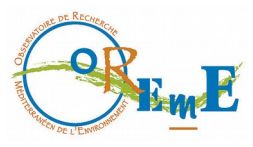

# L'OSU OREME

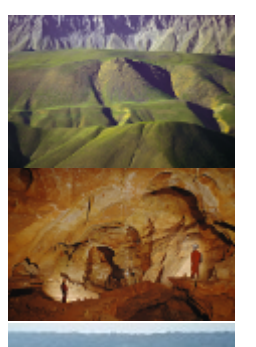

#### • Unité Mixte de Service

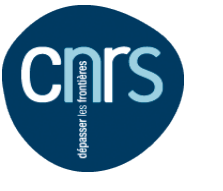

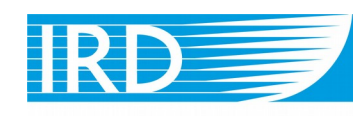

Institut de recherche pour le développement

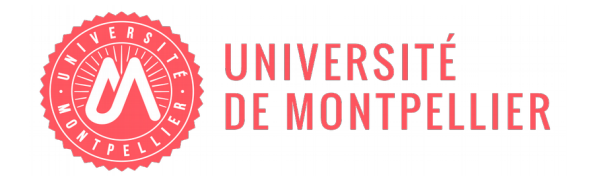

- Structure transverse
	- 40 Tâches d'Observation
	- 17 Services d'Observation
	- 6 laboratoires

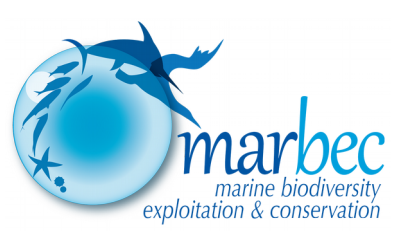

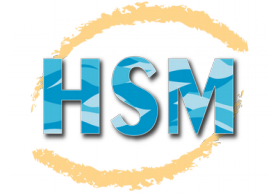

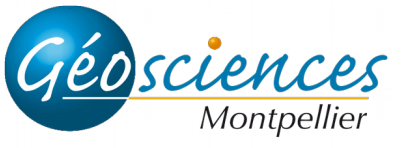

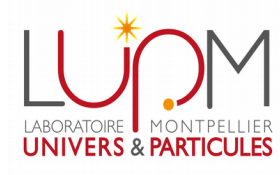

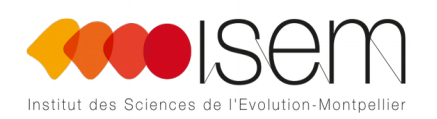

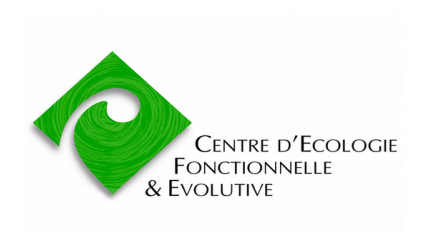

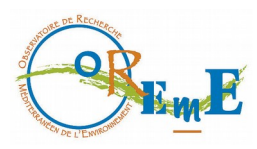

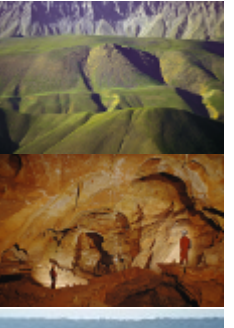

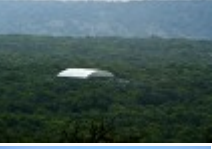

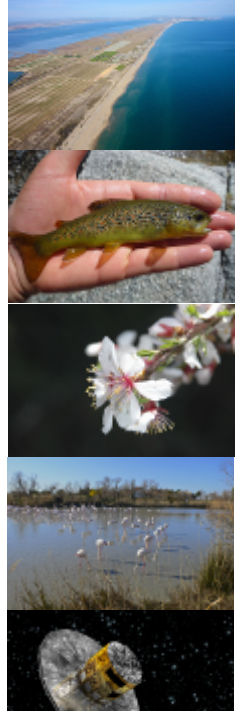

# Données d'observation : Spécificités

Persistance critique

Impossible de re-générer les données

- $\rightarrow$  Stocker, sauvegarder, archiver
- $\rightarrow$  Surveiller (interruption / dysfonctionnement chaîne de traitement)
- **Interprétation et traitement de la donnée** Chaine de traitement : calibration, correction, validation, ...
	-
	- $\rightarrow$  Décrire les protocoles, les instruments, les traitements ..
	- $\rightarrow$  Qualification de la donnée
- Besoin de valoriser, partager, rendre visible
	- $\rightarrow$  Cataloguer, référencer, identifier
	- $\rightarrow$  Décrire les jeux de données
	- $\rightarrow$  Diffuser : visualiser & exporter

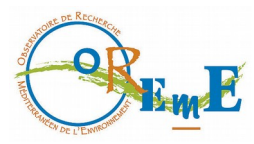

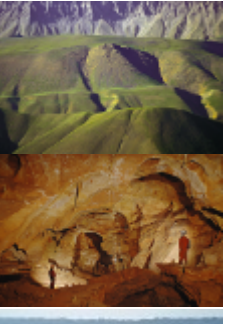

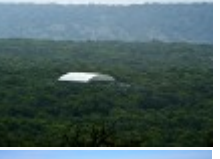

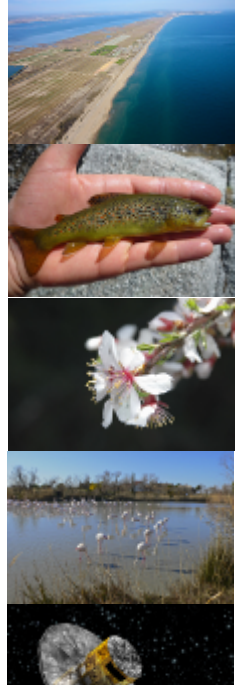

# Données d'observation : Spécificités

#### Besoin d'interopérabilité

- Au niveau applicatif (traitements, modèles, visualisation, ...)
- Avec d'autres bases de données (croisement, appartenance)

 $\rightarrow$  Respecter les normes et standards (OGC, formats, métadonnées ...)

#### Besoin d'outils de visualisation & navigation

- Interpréter, corriger, corréler, surveiller
- 2 dimensions : temps & espace
- $\rightarrow$  Espace : outils SIG
- $\rightarrow$  Temps : graphiques (séries temporelles)

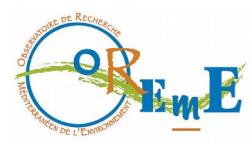

# Un contexte hétérogène

- 
- Disciplines variées

Hydrologie, biologie, physique, ...

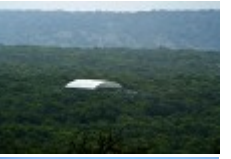

• Types de données

Analyses génétiques ou physico-chimiques, observations visuelles, photos, données carto ..

- Méthodes d'acquisition Manuelle / visuelle, capteurs, ..
- Fréquences
- Volumes
- 
- Qq fois / an  $\rightarrow$  10 Hz
- $Mo \rightarrow To$
- Besoins, méthodes Qualité, visibilité, outils, ...

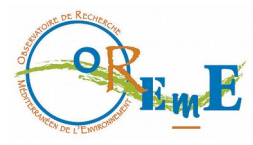

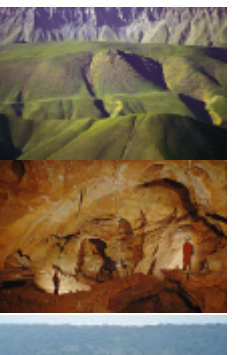

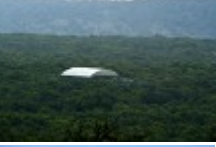

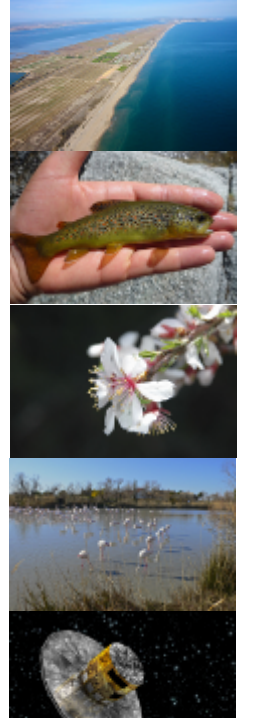

# Et des moyens restreints

- Personnel OSU OREME
	- 1 IR permanent : chef de projet, BDD, admin système
	- 1 IE contractuel : BDD, SIG, web
	- $\blacktriangleright$  1/<sub>2</sub> IE contractuel : design web
- Contacts dans les laboratoires

## Méthodologie

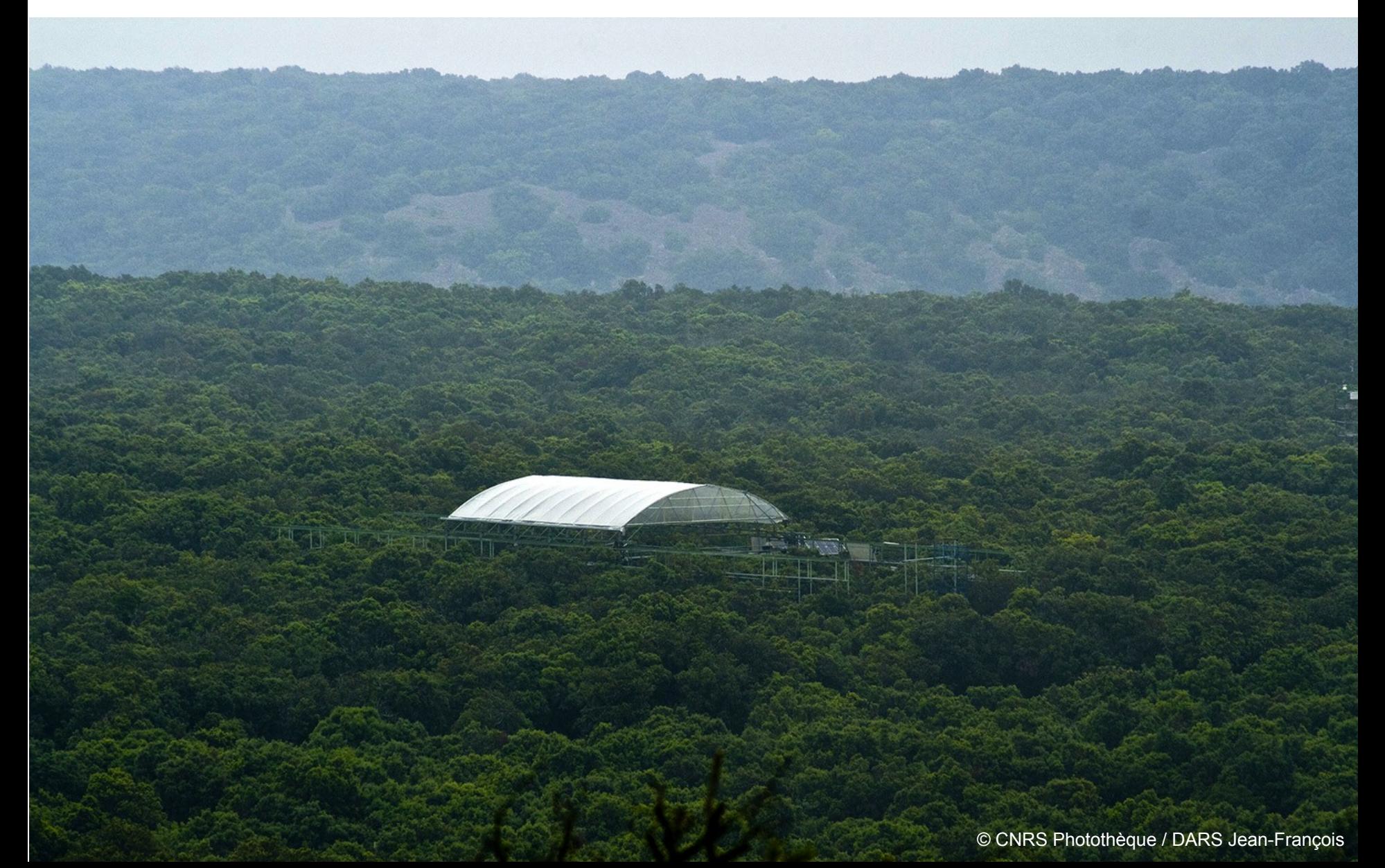

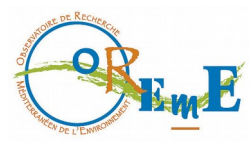

## Des bases de données

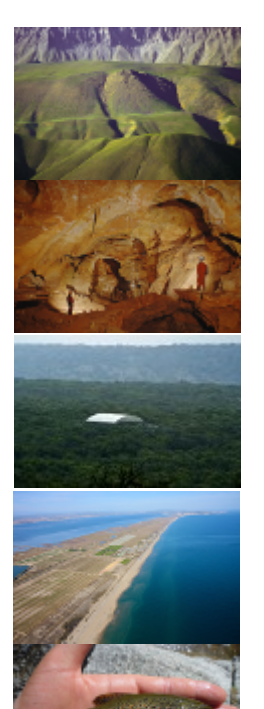

#### • Relationnelles

- **Structuration**
- Persistence
- · Intégrité
- Robustesse
- Requêtage, vues
- · Interopérabilité
- Spécifiques mais interopérables
	- Pas de solution générique
	- Outils adaptés à chaque spécificité
	- Capitalisation (savoirs-faire, outils, ...)

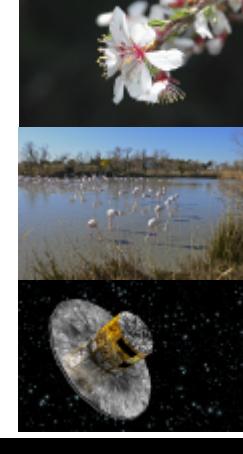

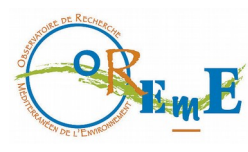

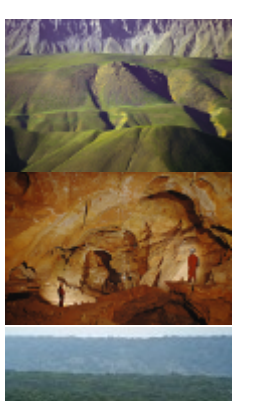

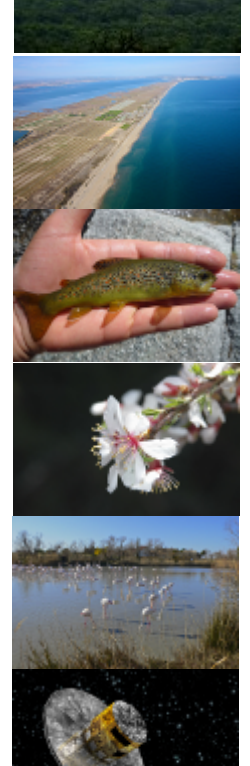

# Mutualisation & Pragmatisme

- Mutualisation
	- Des développements : BDD, outils, web
	- Des compétences : expériences, connaissances ...
	- De la gestion : admin serveurs, SAN
- Pragmatisme
	- Ré-utilisabilité des développements à moyen terme

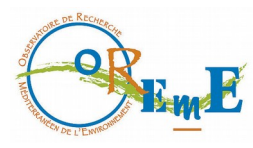

# Identifier ...

- 
- Les contacts
- Les données d'intérêt
	- Types, formats
	- Acquisition : méthodes, fréquences, volumes
	- Standards du domaine (référentiels, vocabulaires)

#### • Les traitements

- **Filtres, corrections, traitements ...**
- Niveaux de données (corrigées, traitées, validées, ...)
- Les méthodes de diffusion
	- Graphiques, export numérique, cartes, ..
	- Ouverture des données (embargo, conditions d'utilisation ..)

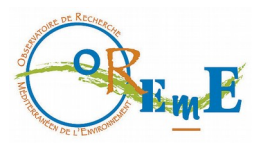

# Développer ...

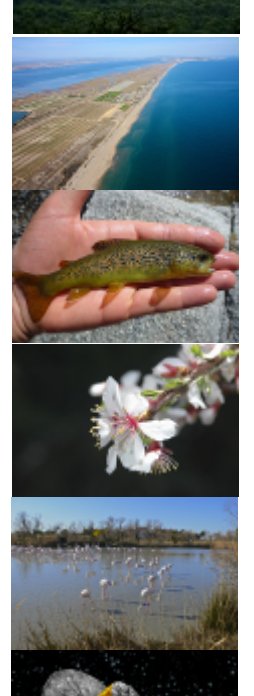

- Les bases de données
	- **Conception, description**
	- **Alimentation**
	- **Traitements**
- Les outils de diffusion
	- Visualisation, export
	- Métadonnées, catalogage

### Construction des BDD

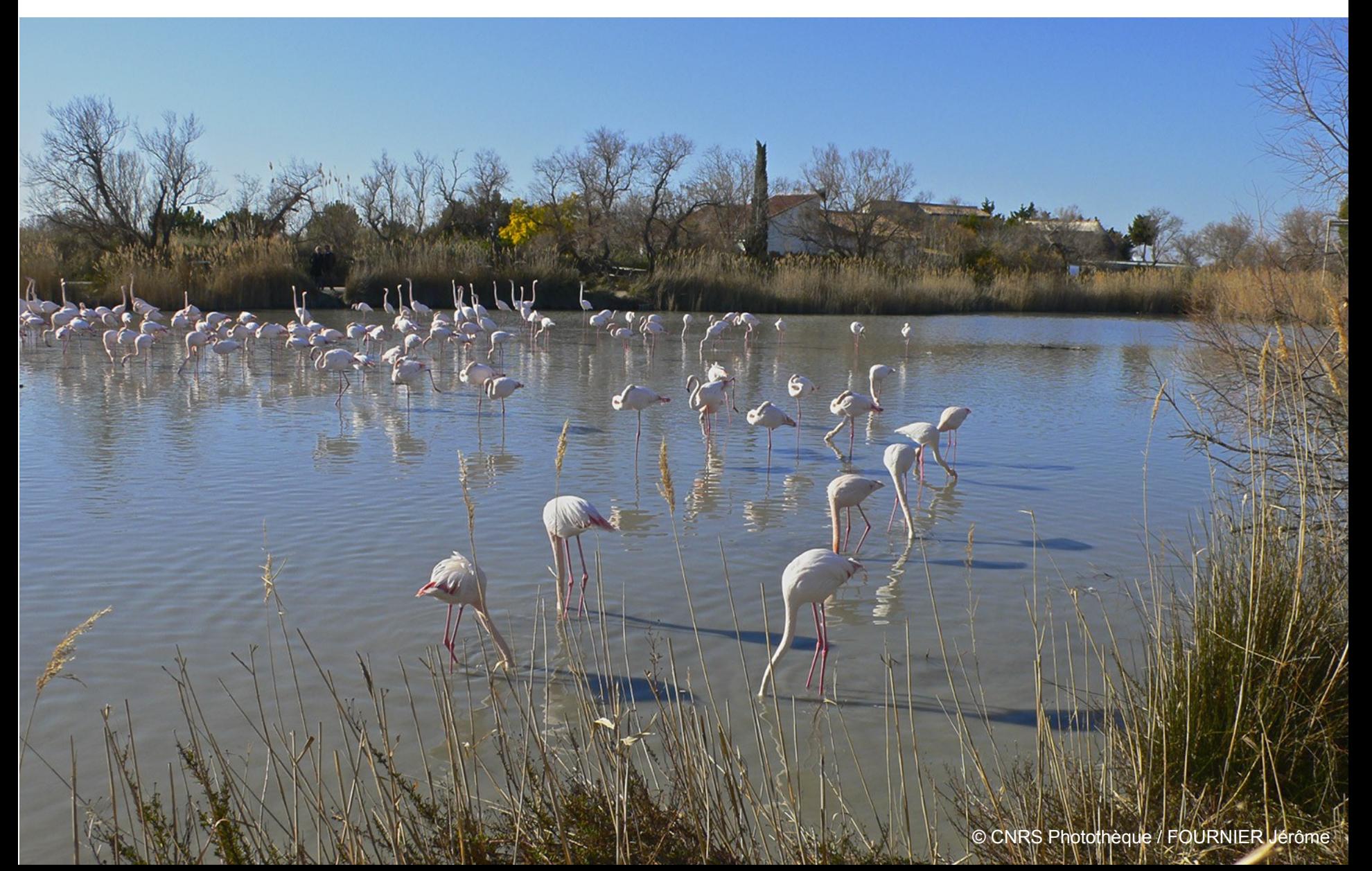

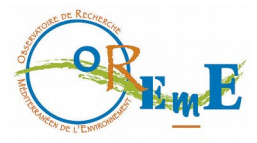

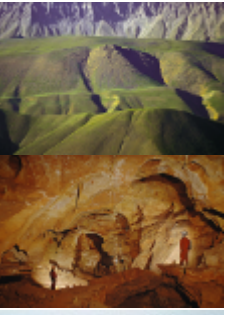

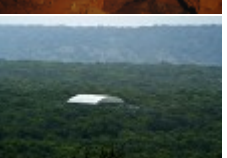

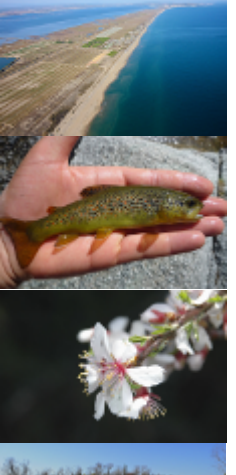

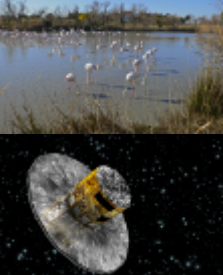

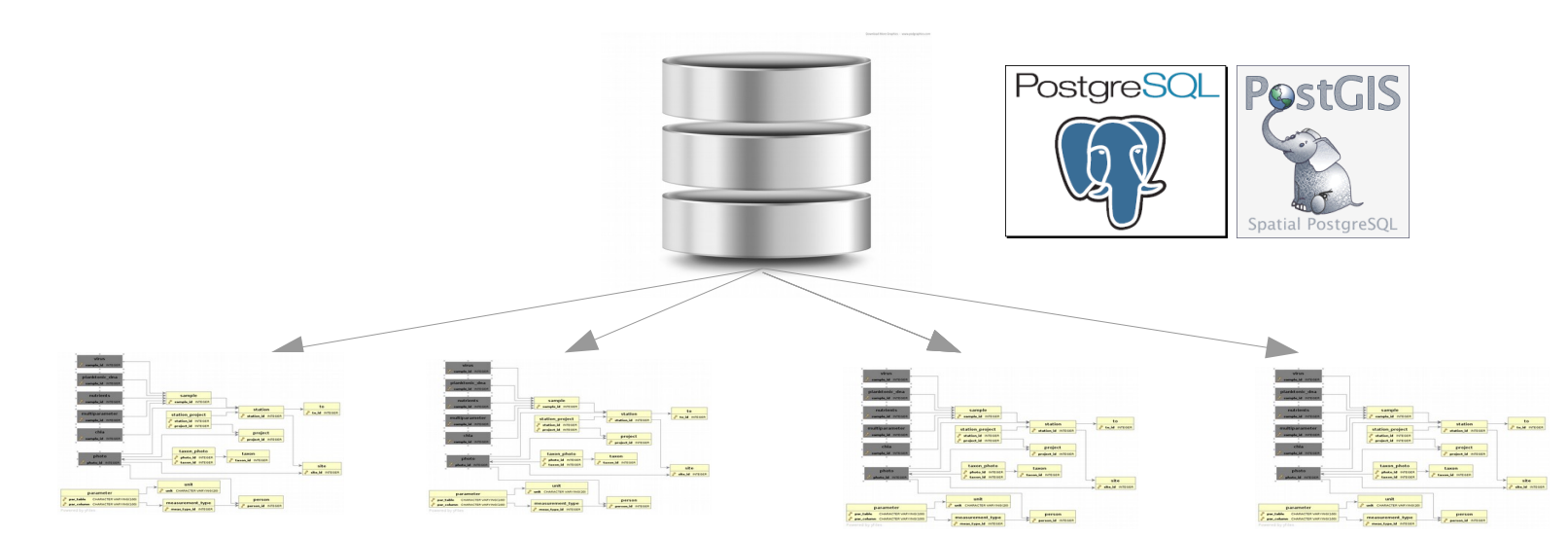

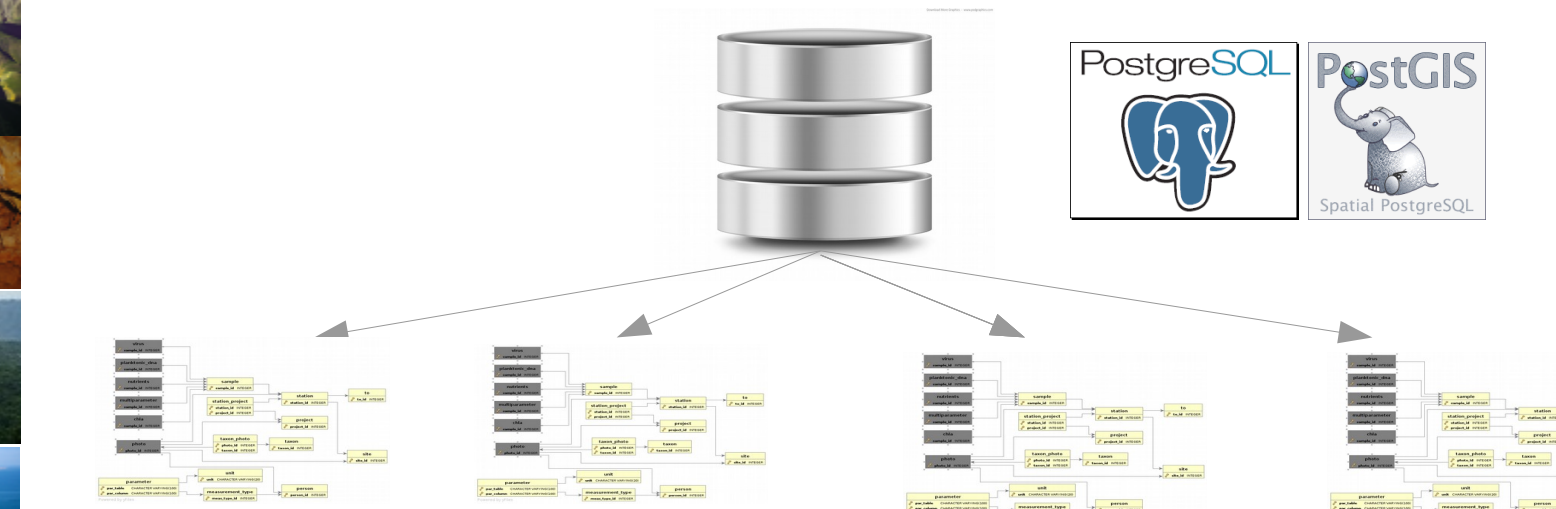

#### **DONNEES**

#### **DESCRIPTEURS**

STANDARDS (référentiels, thésaurus, ontologies, ..)

METADONNEES standards / normées

**Ré-utilisabilité / Interopérabilité**

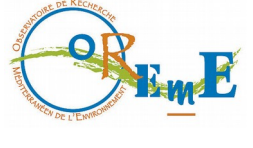

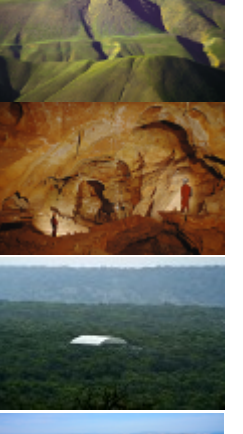

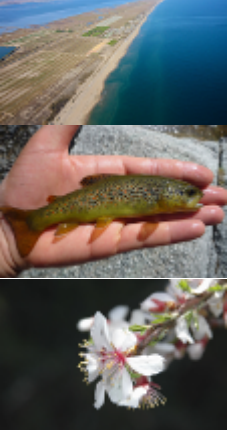

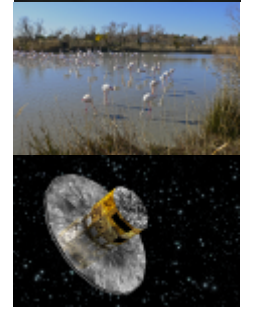

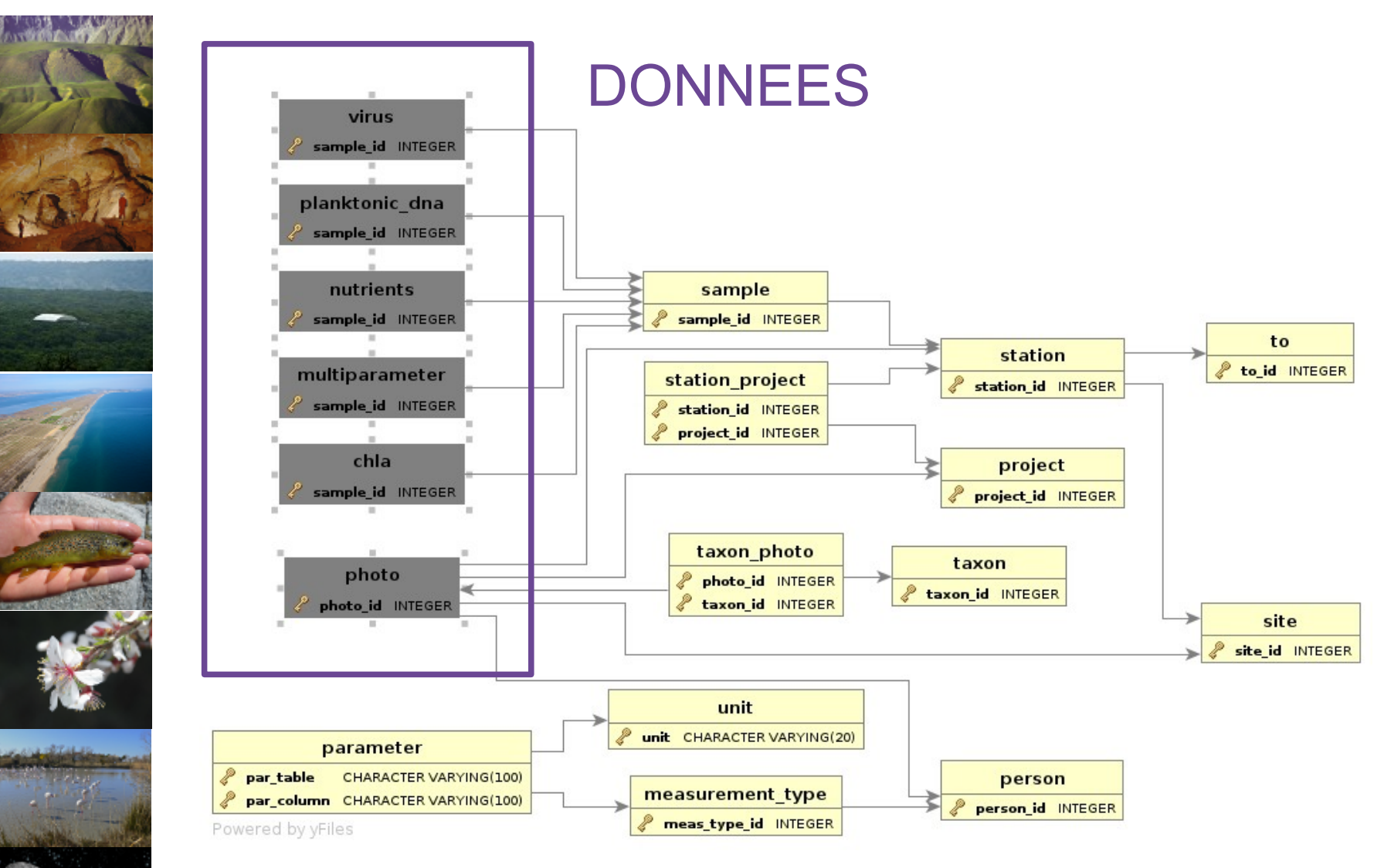

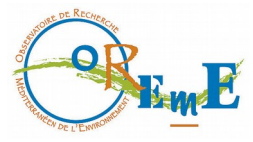

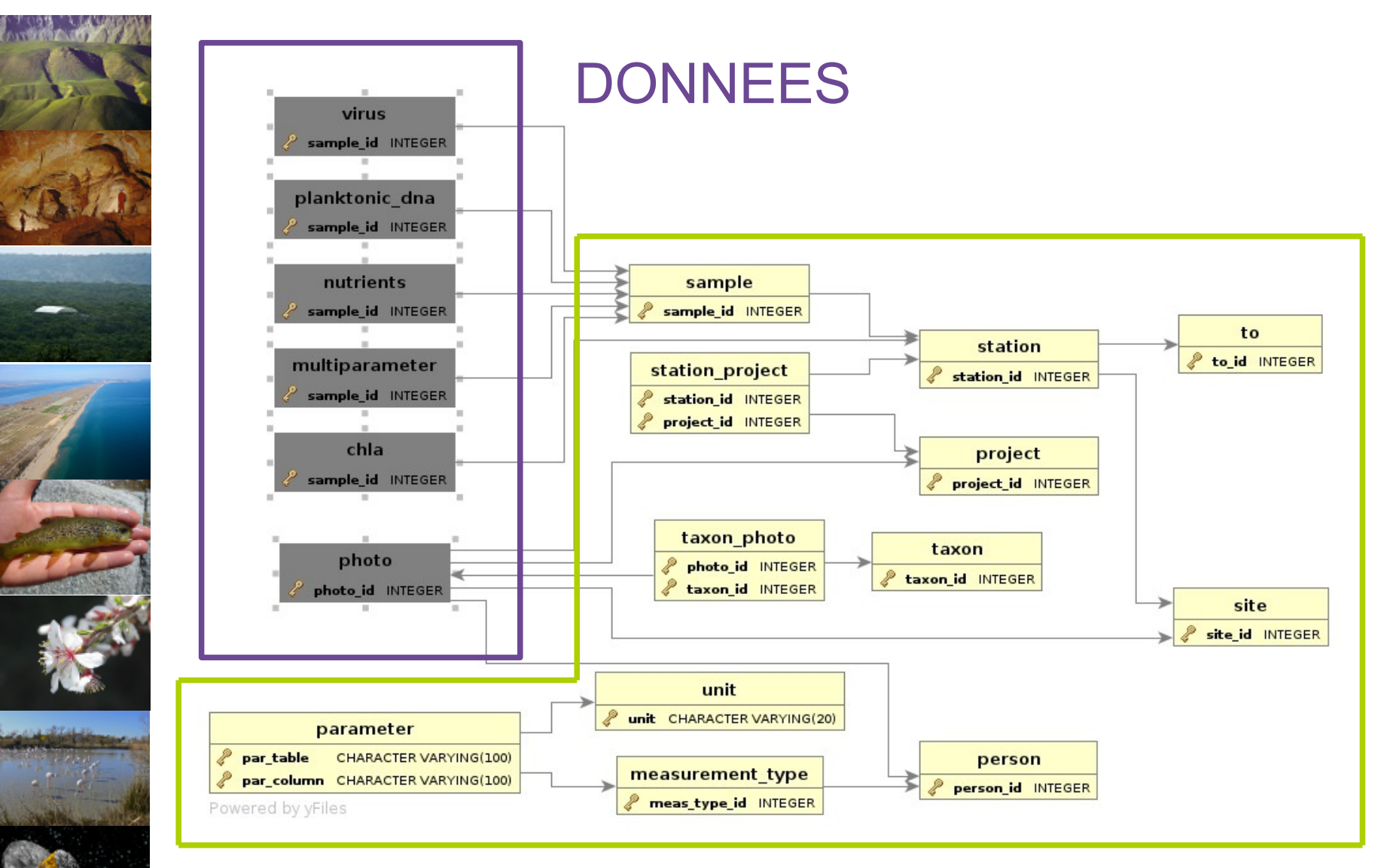

#### **DESCRIPTEURS**

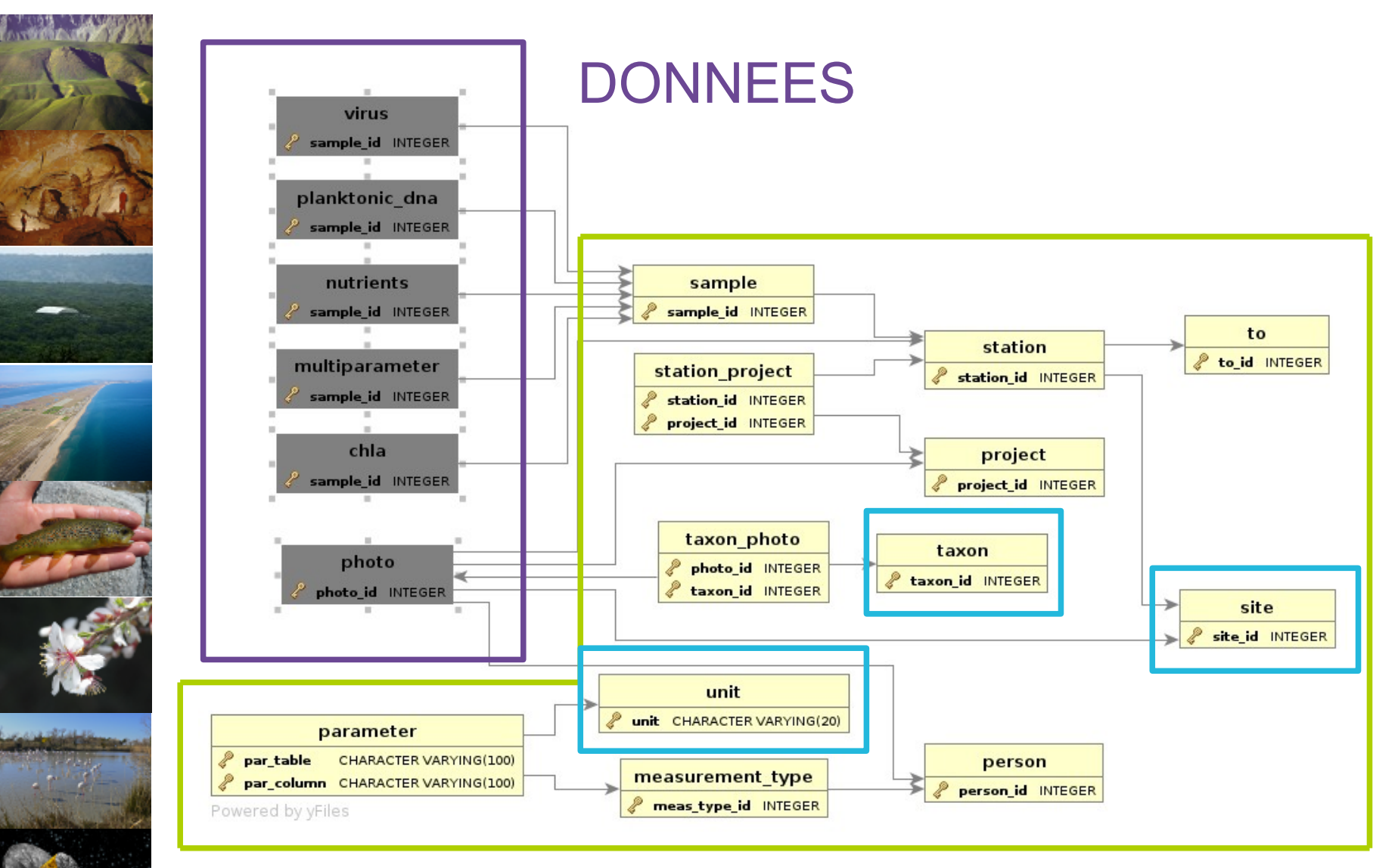

#### DESCRIPTEURS STANDARDS

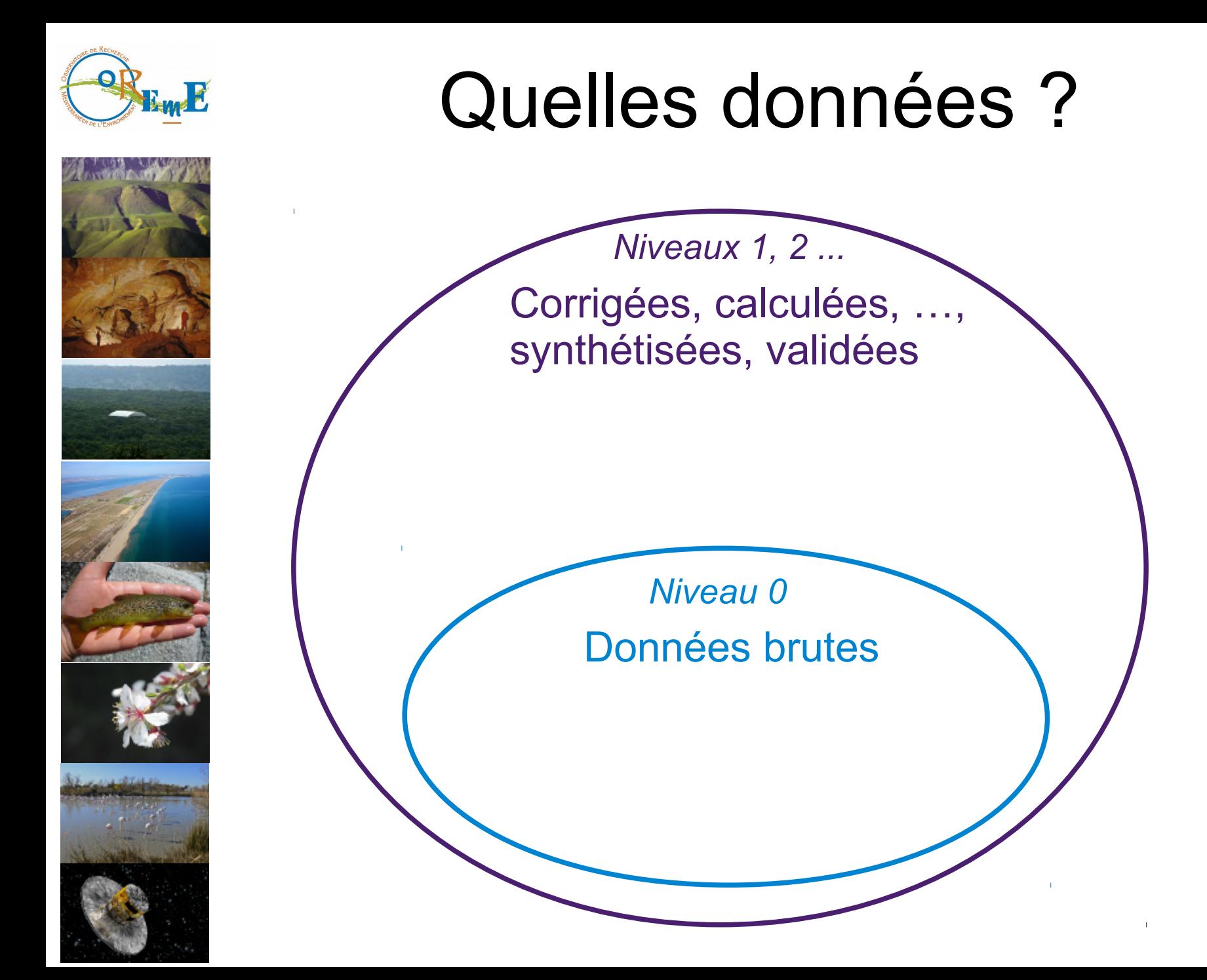

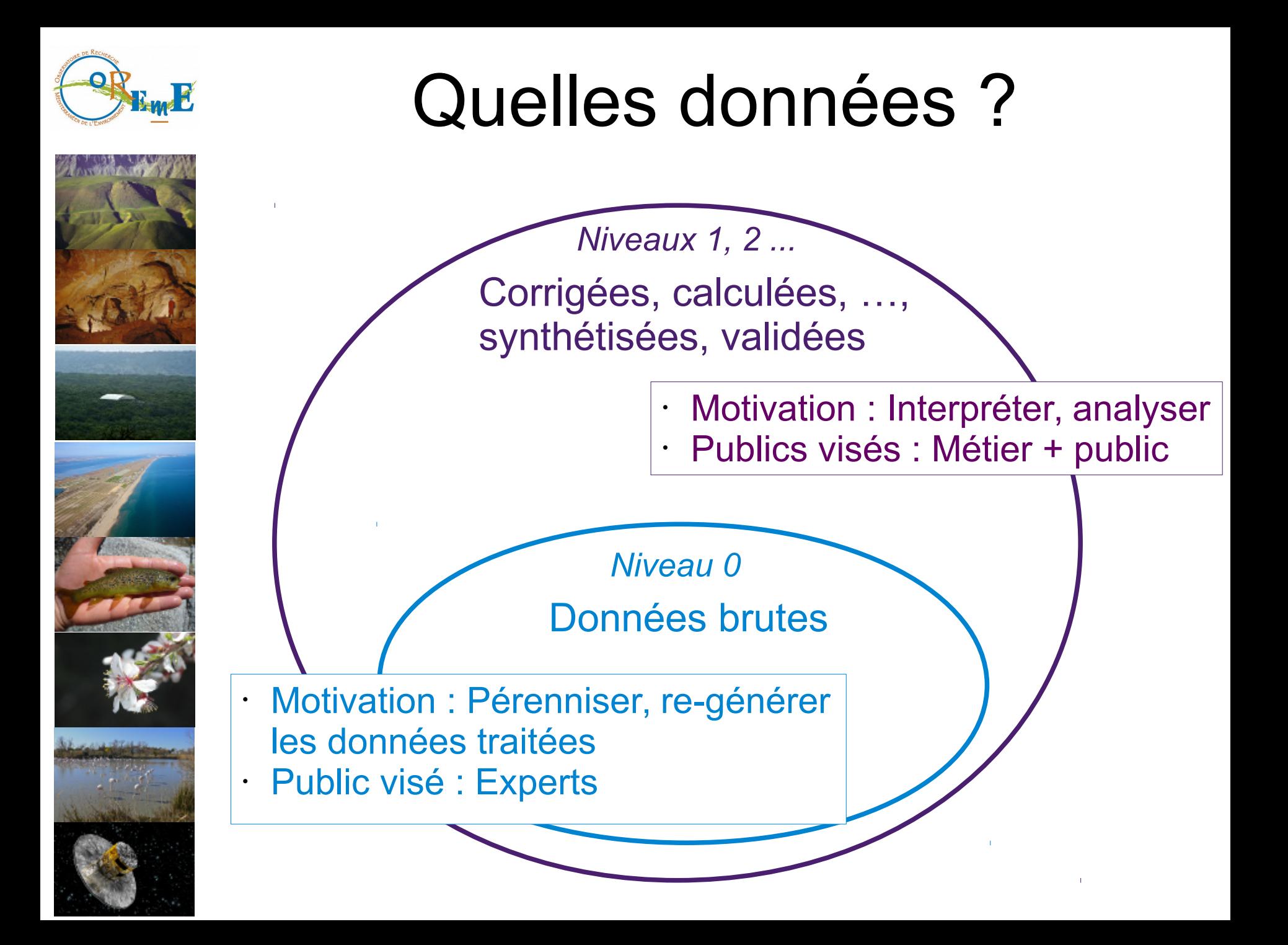

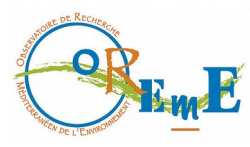

# Quelles données ?

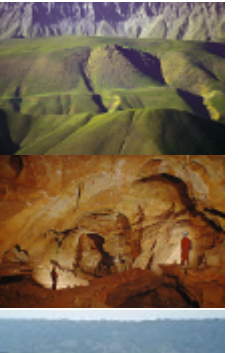

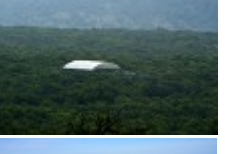

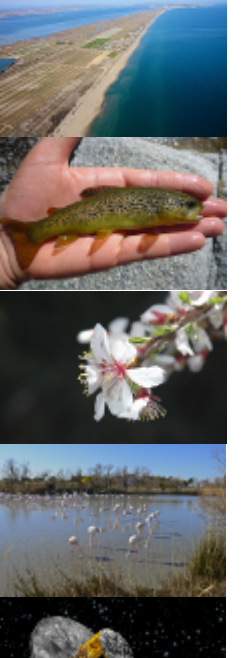

- Notre choix : stocker tous les niveaux de données en base de données
	- Niveau 0 : tables
	- Niveaux 1, 2, et + : tables, vues matérialisées ou non

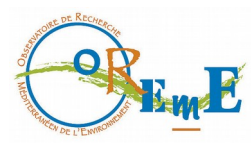

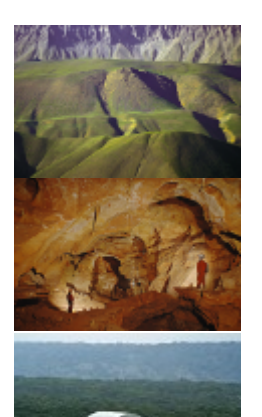

### • Décrire

Qui, pourquoi, où, comment, quoi ?

- $\rightarrow$  Assurer compréhension et ré-utilisabilité
- Utiliser des standards

Référentiels, vocabulaires contrôlés, thésaurus, motsclés, ontologies

- $\rightarrow$  Garantir interopérabilité
- $\rightarrow$  Enrichir les données, déduire de l'information

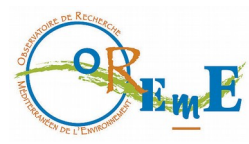

**THE RAIL OF A RANGE ENDING:** 

## Décrire et enrichir

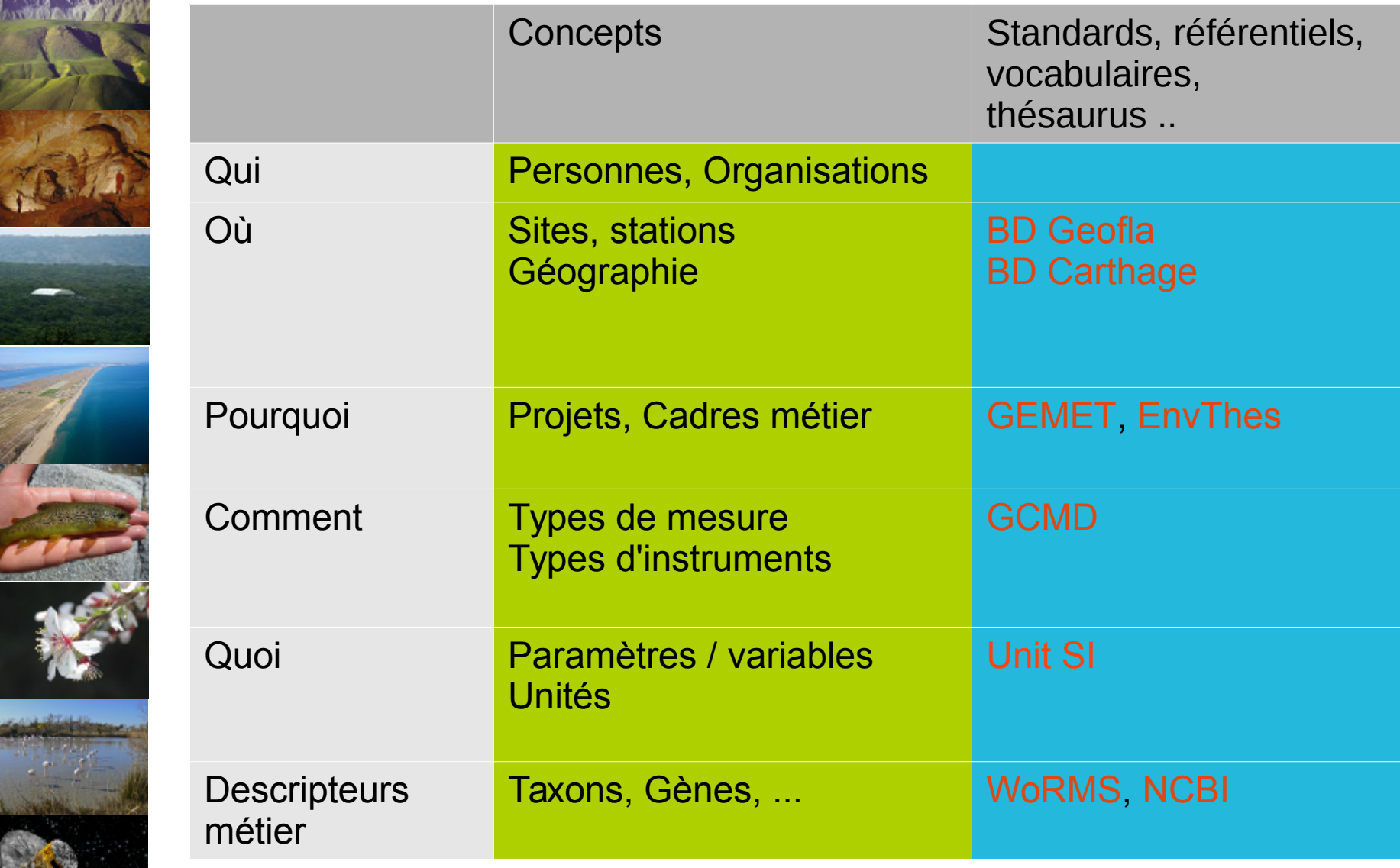

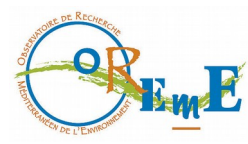

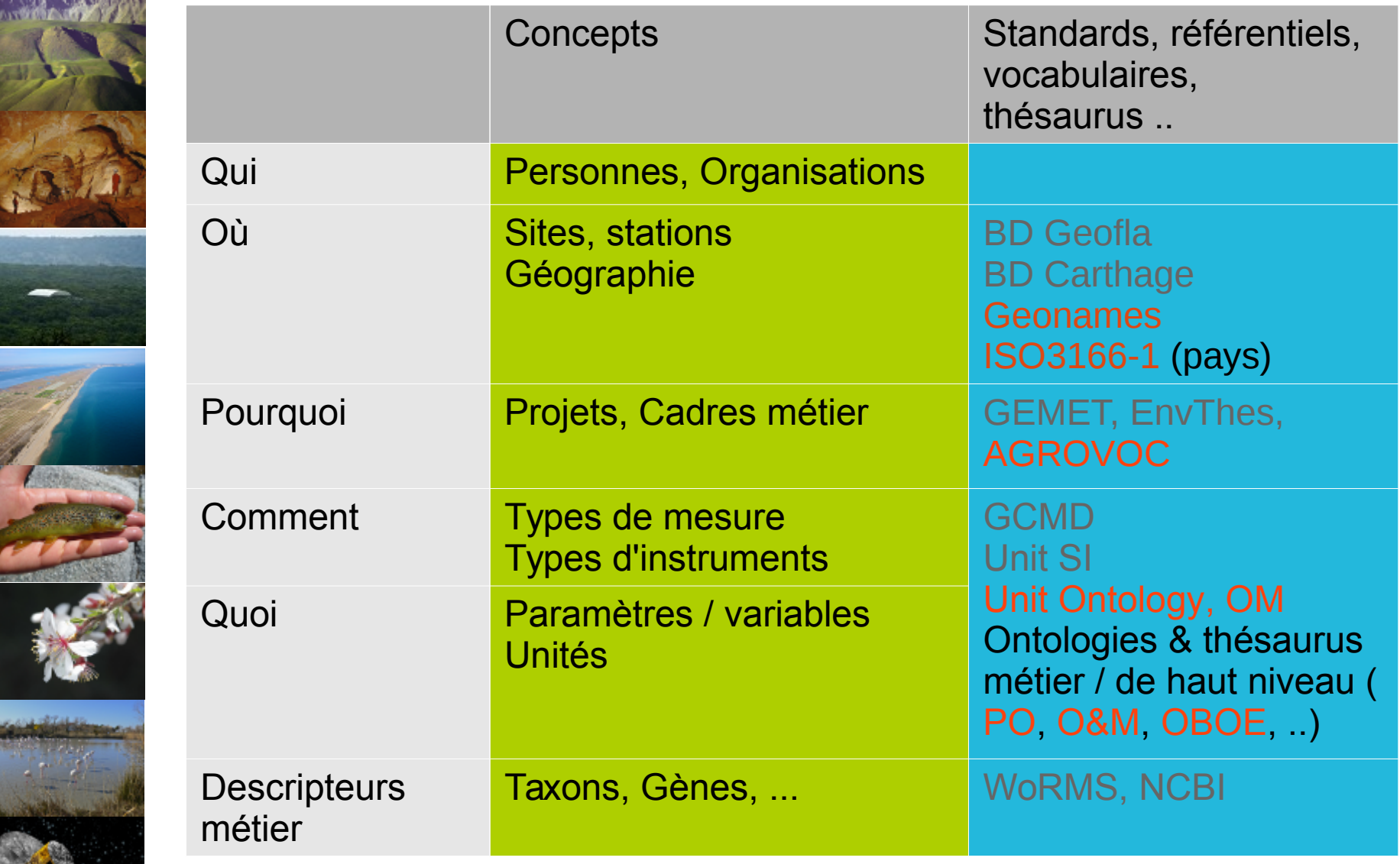

Linked Open Vocabularies : [LOV](http://lov.okfn.org/dataset/lov/)

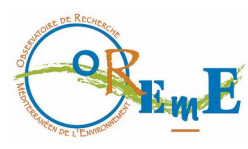

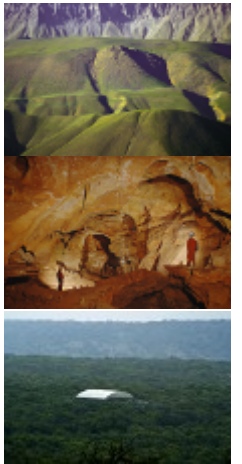

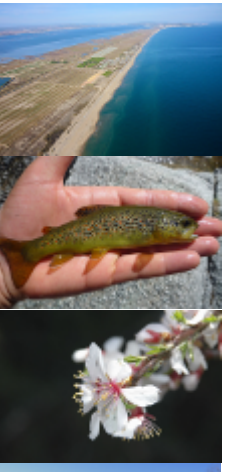

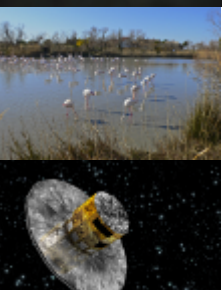

- Ex1 : Utilisation du référentiel [WoRMS](http://www.marinespecies.org/) (Registre mondial des espèces marines)
- $\rightarrow$  Observations de communautés microbiennes
	- $\rightarrow$  WoRMS : identifiant de taxon
	- = AphiaID

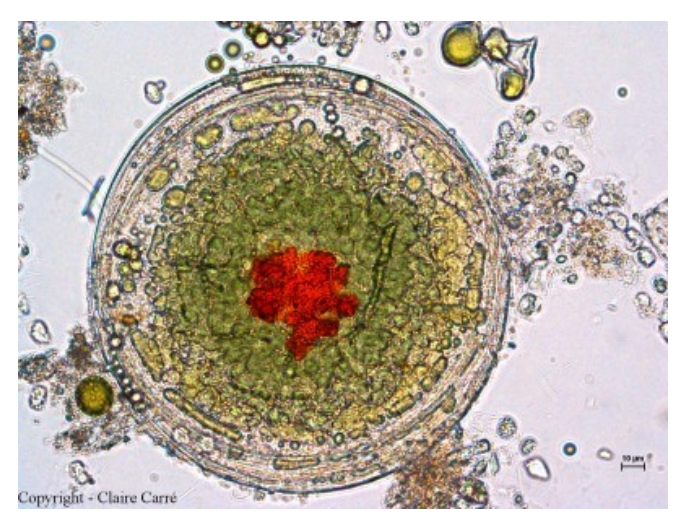

- $\rightarrow$  Fiches descriptives sur WoRMS et autres (MarBEF) <http://www.marinespecies.org/aphia.php?p=taxdetails&id=106656>
	- $\rightarrow$  Web services : récupération de la classification

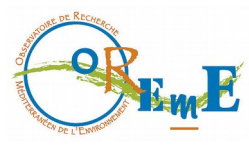

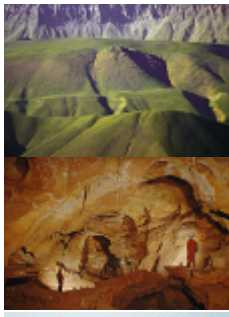

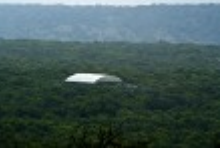

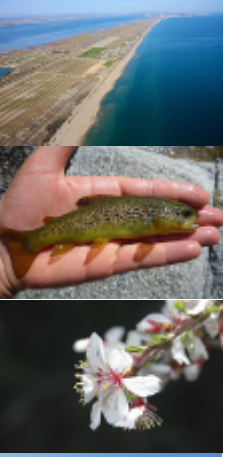

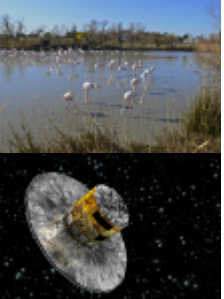

• Ex1 : Utilisation du référentiel [WoRMS](http://www.marinespecies.org/) (Registre mondial des espèces marines)

**K**WORMS

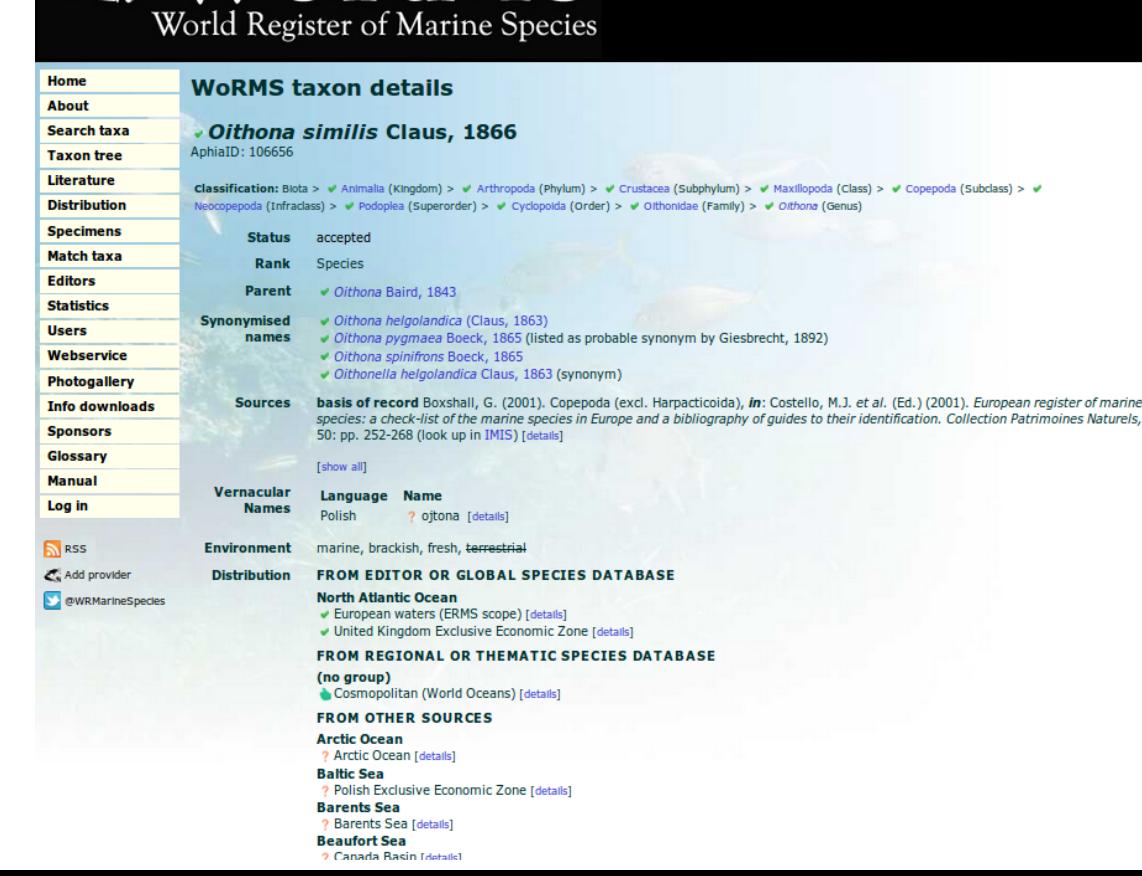

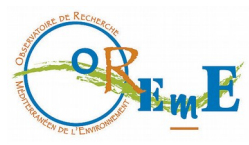

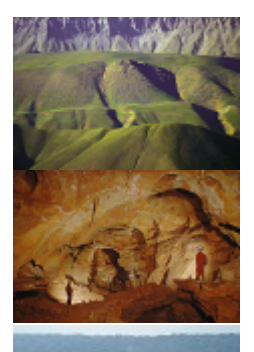

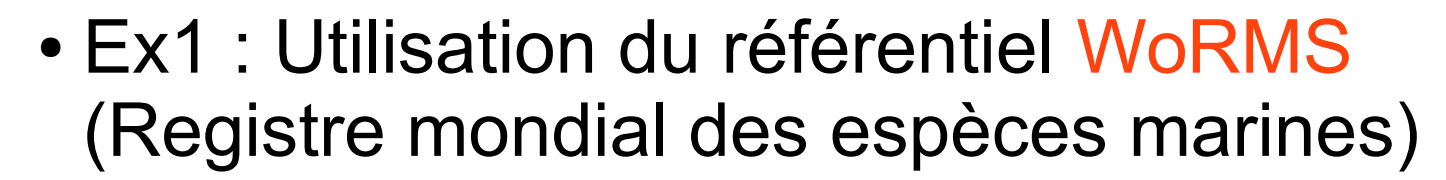

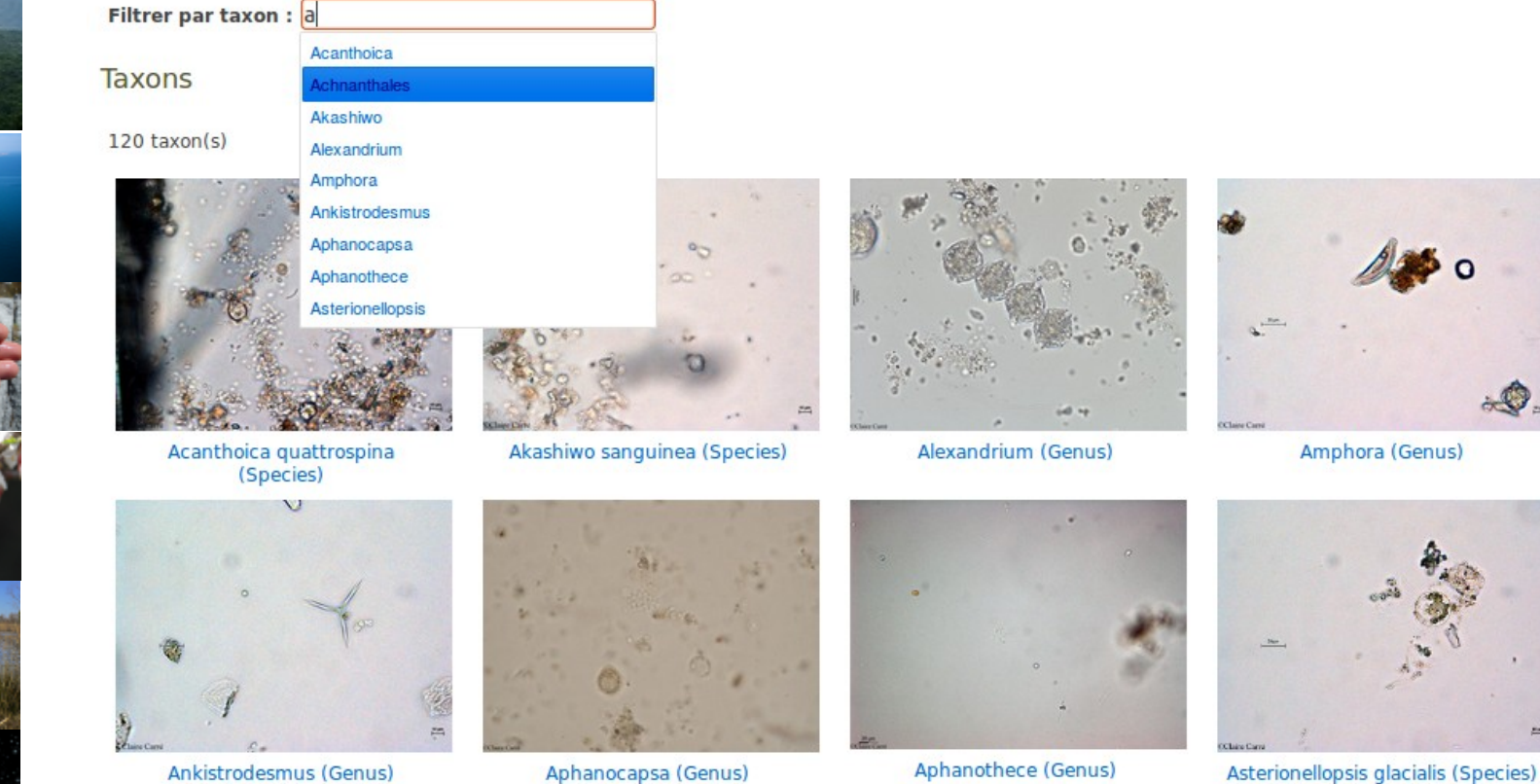

Asterionellopsis glacialis (Species)

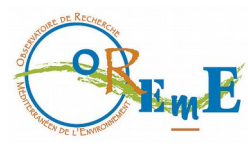

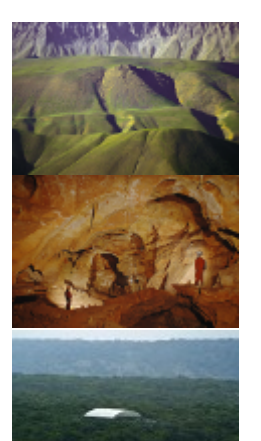

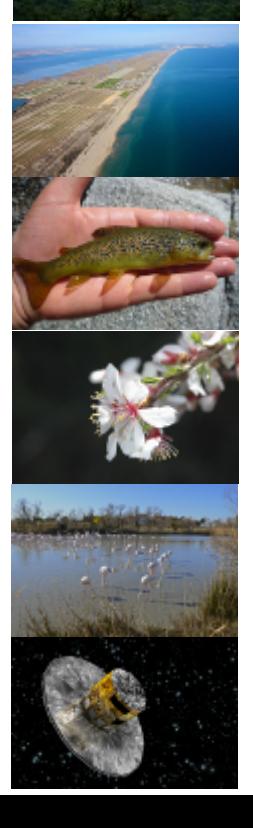

- Ex2 : Utilisation du référentiel [Carthage](http://professionnels.ign.fr/bdcarthage) (Réseau hydrographique, IGN)
	- $\rightarrow$  Echantillonnage de truites
	- $\rightarrow$  BD Carthage : identifiant d'entités hydrographiques

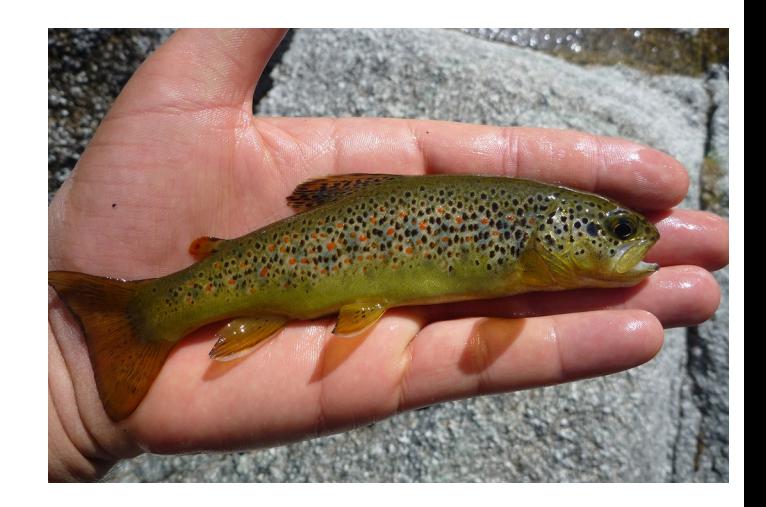

 $\rightarrow$  Fiche descriptive sur le SANDRE [http://services.sandre.....fiche\\_courdo.php?CdSandre=Y32-0400](http://services.sandre.eaufrance.fr/Courdo/Fiche/client/fiche_courdo.php?CdSandre=Y32-0400)

- $\rightarrow$  Web services géographiques, couches spatiales
- $\rightarrow$  Arbre confluence / affluence d'un cours d'eau

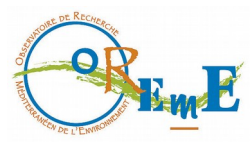

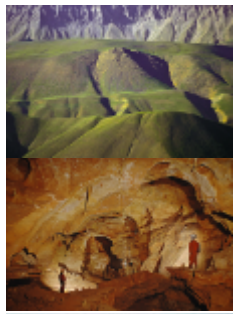

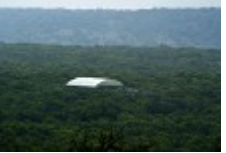

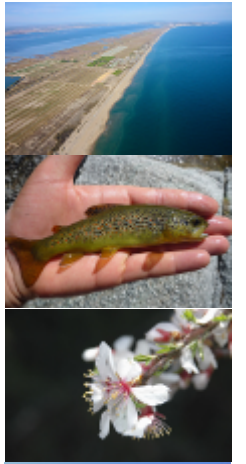

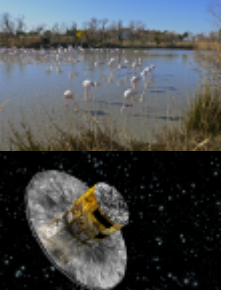

#### • Ex2 : Utilisation du référentiel [Carthage](http://professionnels.ign.fr/bdcarthage) (Réseau hydrographique, IGN)

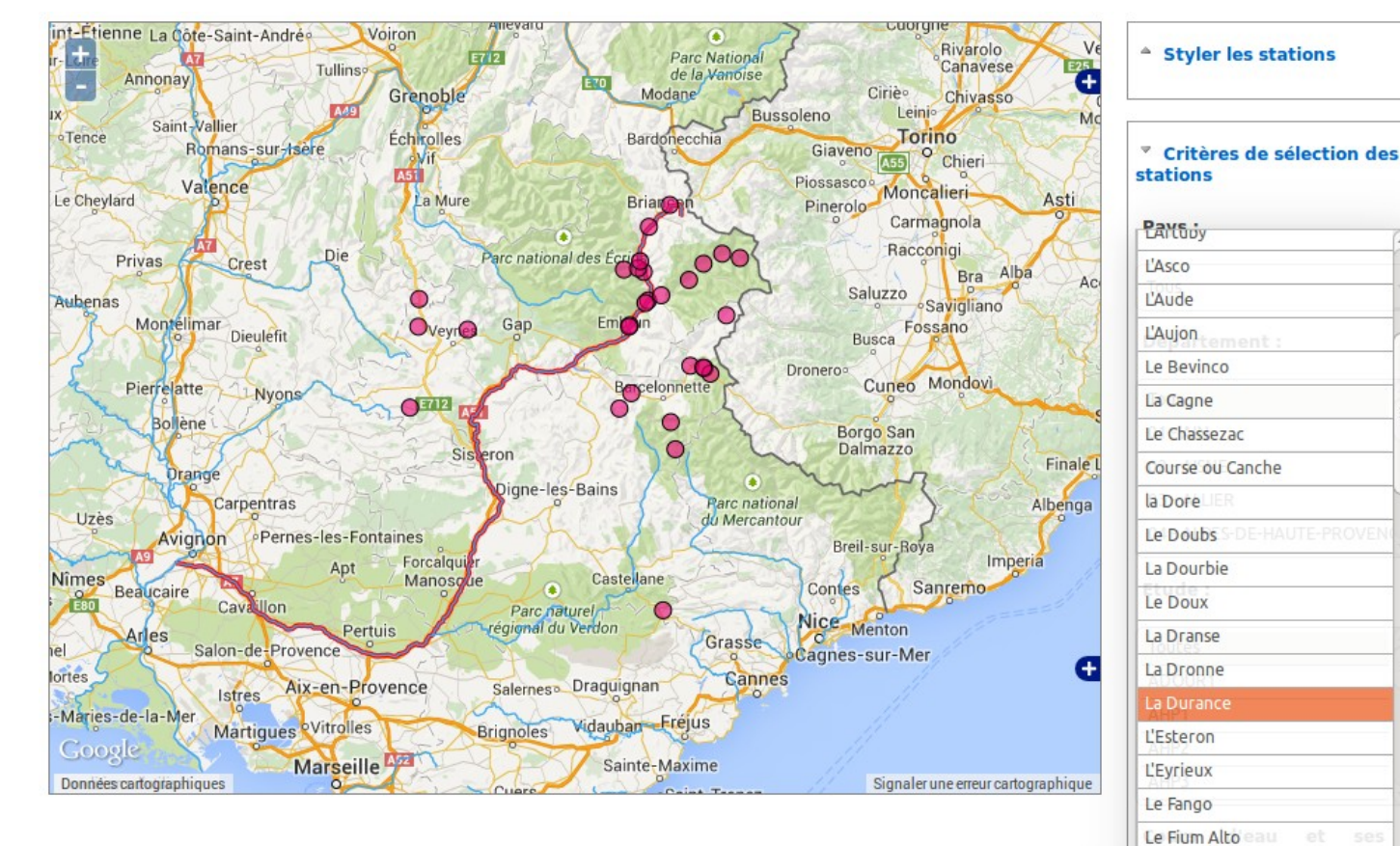

u Fium'Orbu  $\sim$ La Durance

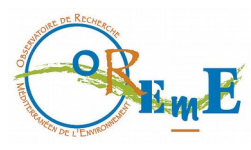

# Alimenter les BDD

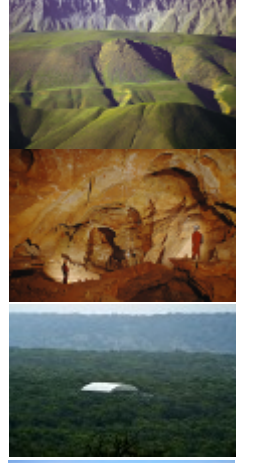

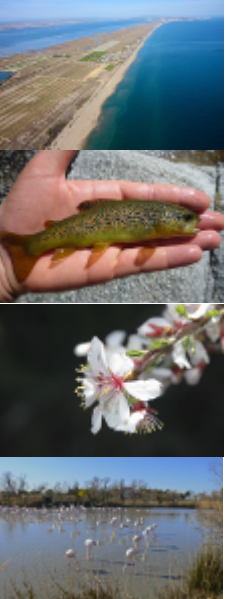

- Données en continu (fichiers texte)
	- **Acquisition depuis serveurs / PC distants**
	- Vérification et insertion en continu
	- Systèmes d'alerte par mail
- Données ponctuelles (fichiers texte / Excel, photos, ..)
	- Dépôt de fichiers sur FTP puis insertion via site Web
	- **Ou upload et insertion en ligne**

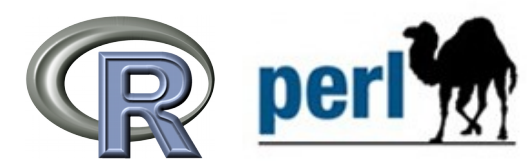

• Carnets de terrain électroniques

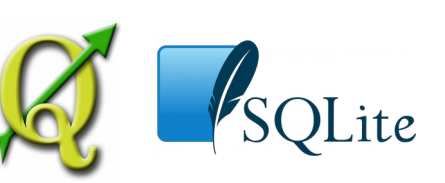

## Diffusion des données

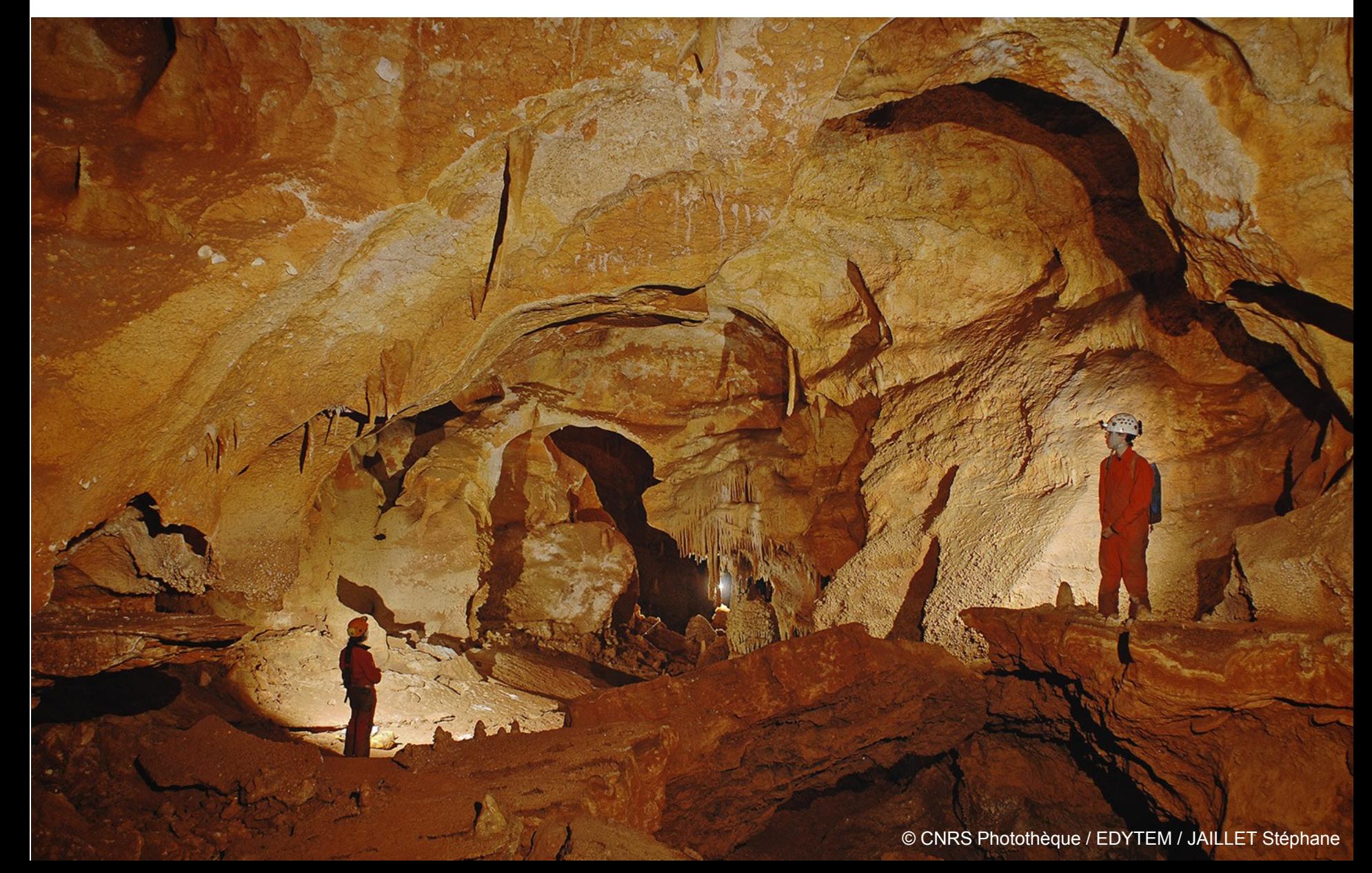

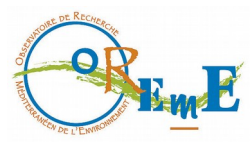

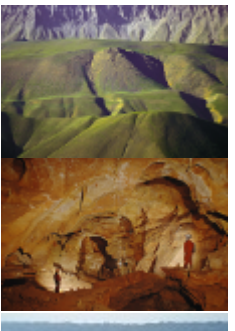

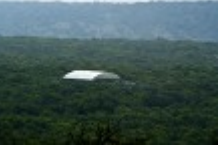

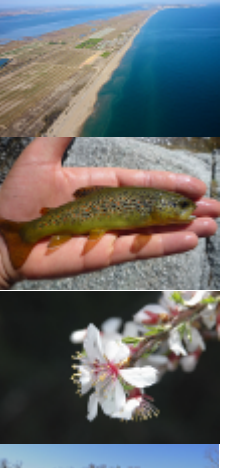

# Graphiques dynamiques

• Séries temporelles interactives (lib. [dygraphs](http://dygraphs.com/))

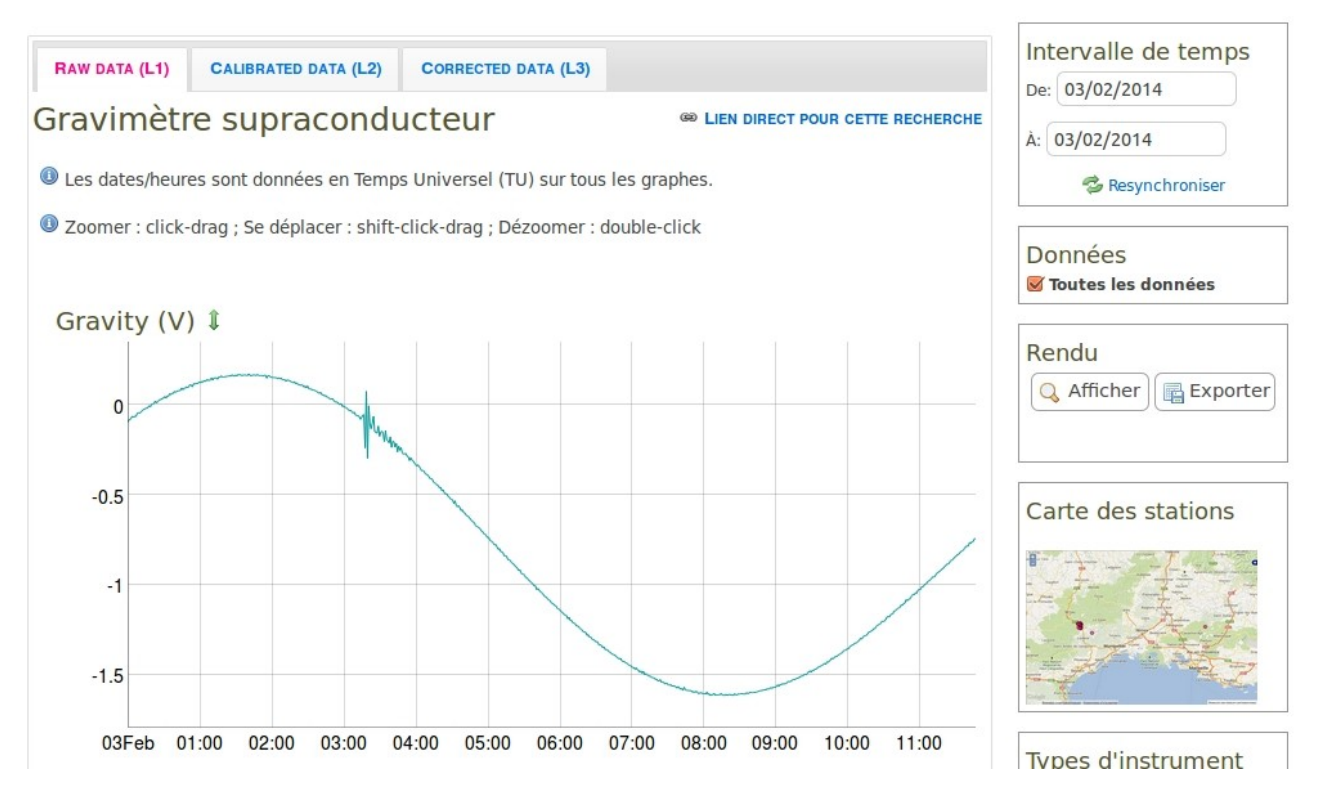

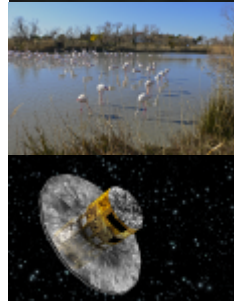

Modèle de description des graphiques thèmes, groupes, graphiques, variables, discriminants

=> Pages web génériques

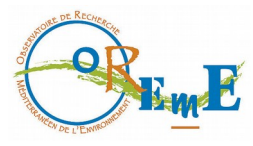

# Graphiques dynamiques

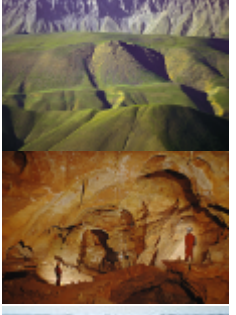

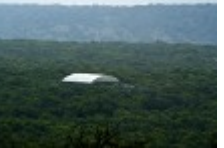

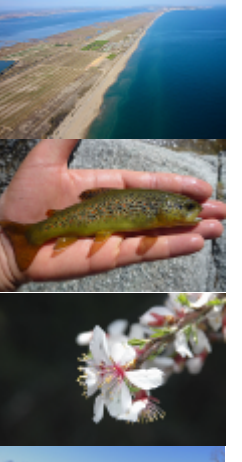

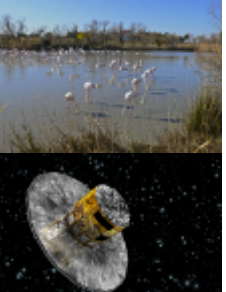

• Séries temporelles interactives (lib. [dygraphs](http://dygraphs.com/))

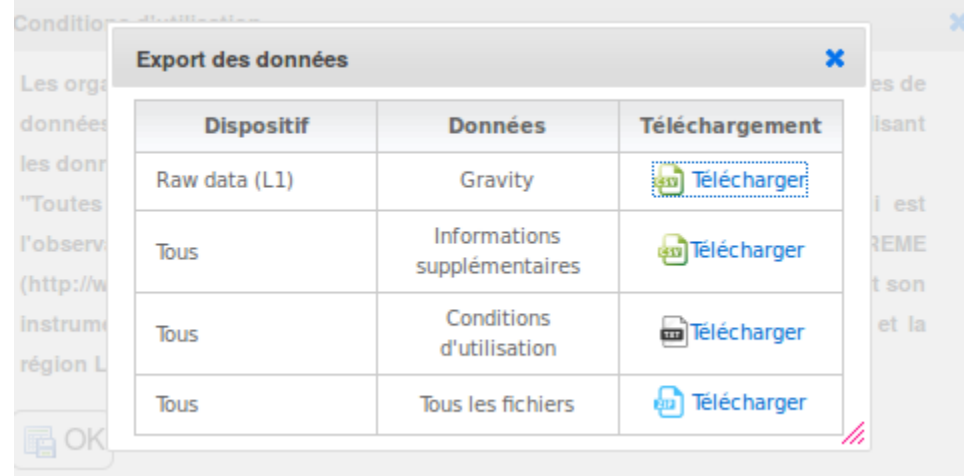

#### Export des données + descripteurs + conditions d'utilisation

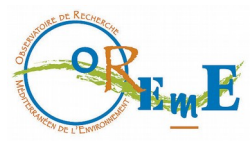

# Graphiques dynamiques

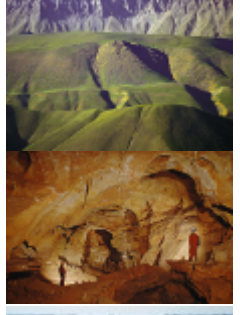

### • Graphiques R interactifs (lib. [Shiny\)](http://shiny.rstudio.com/)

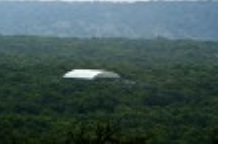

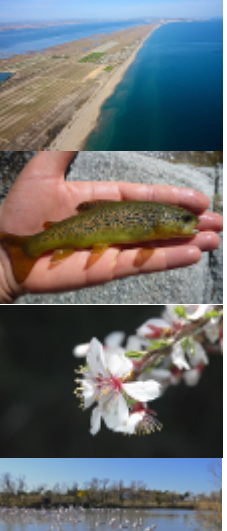

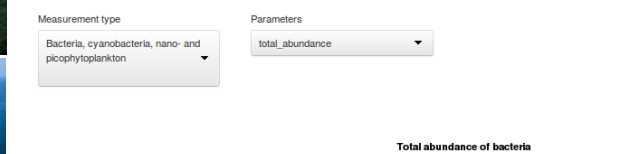

OSU OREME Thau Microbial Communities Data

Abundance and anomaly plots of microbial communities of Thau

#### OSU OREME Thau Microbial Communities Data

Traffic light plots of microbial communities of Thau

Measurement type Mesozooplankton

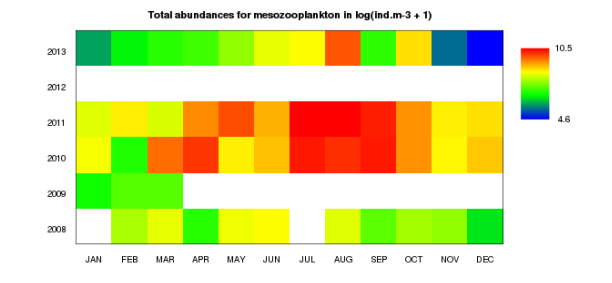

#### $b$ on/ind m.3  $\pm$  1

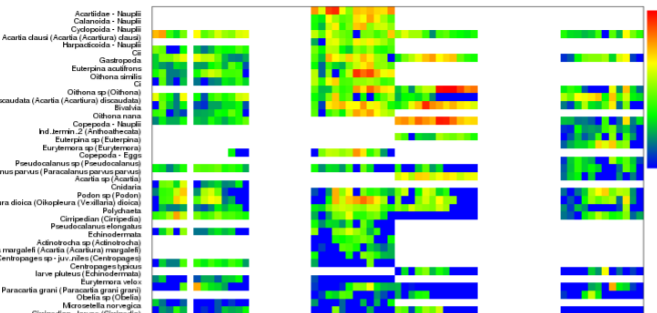

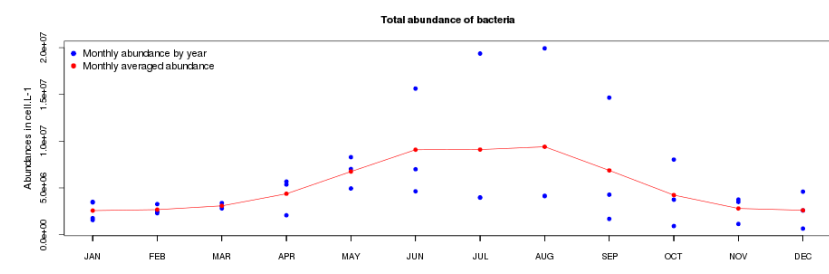

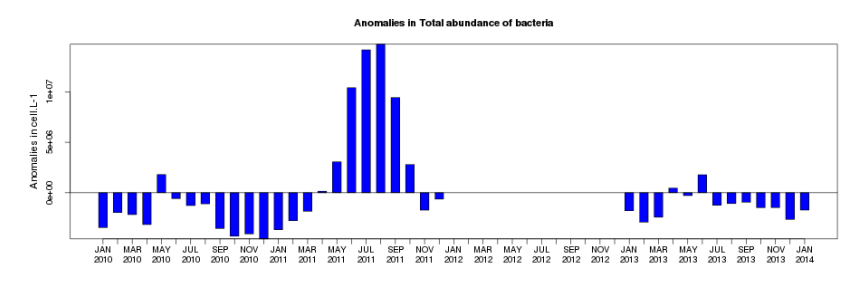

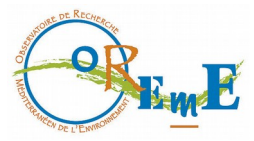

## Galeries photo

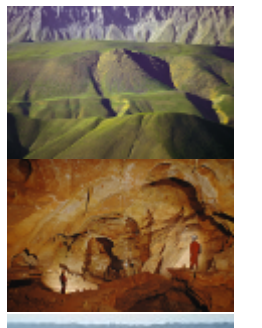

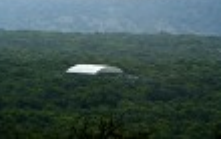

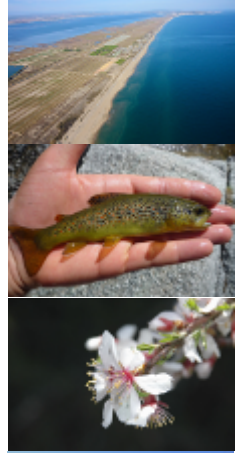

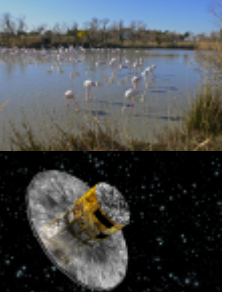

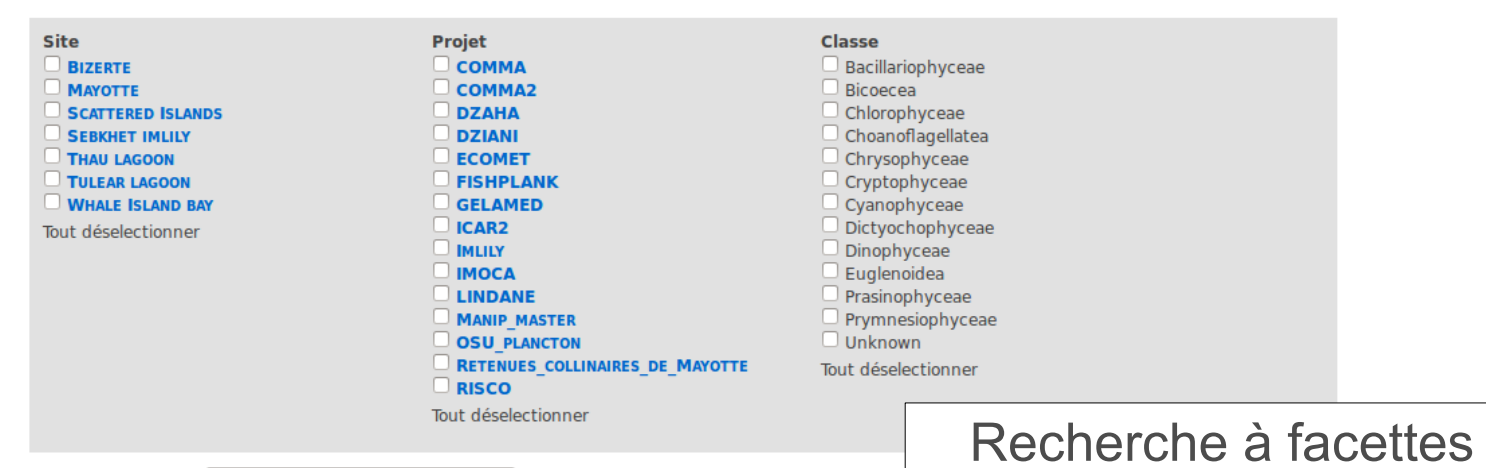

#### **Taxons**

**Filtrer par taxon:** 

#### 120 taxon(s)

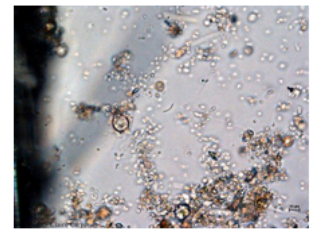

**ACANTHOICA QUATTROSPINA** (SPECIES)

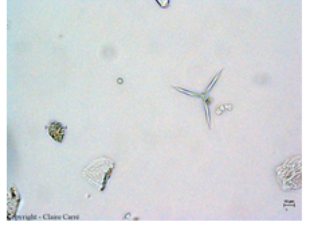

**ANKISTRODESMUS (GENUS)** 

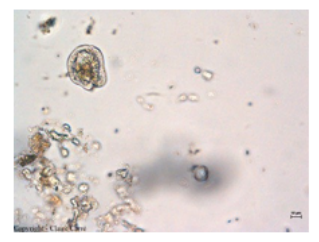

**AKASHIWO SANGUINEA (SPECIES)** 

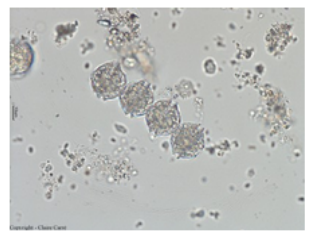

**ALEXANDRIUM (GENUS)** 

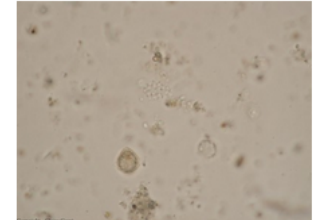

**APHANOCAPSA (GENUS)** 

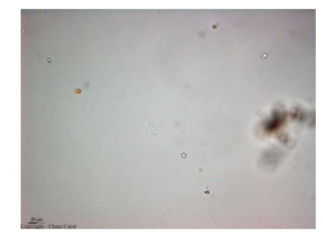

**APHANOTHECE (GENUS)** 

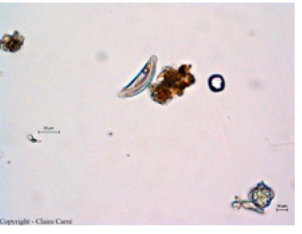

**AMPHORA (GENUS)** 

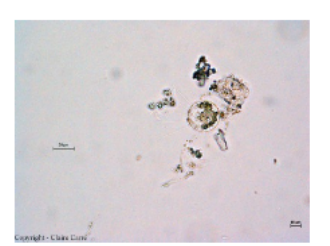

**ASTERIONELLOPSIS GLACIALIS** (SPECIES)

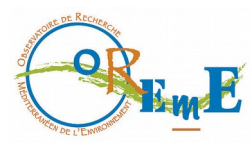

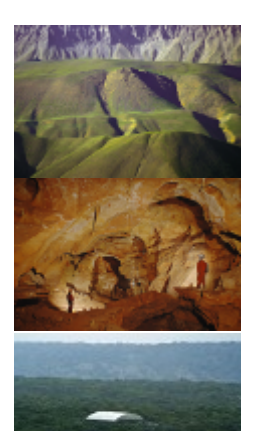

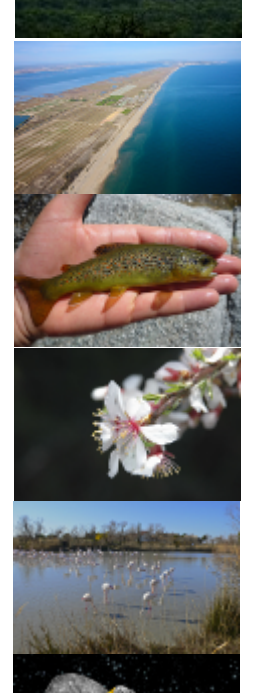

### • Serveur cartographique [Geoserver](http://geoserver.org/)

- Standards OGC
- Web services géographiques WMS, WFS
	- => Diffusion de données interopérables
- Clients
	- SIG bureau (GQIS)
	- OpenLayers
	- **OpenLayers + Ext JS = [GeoExt](http://geoext.github.io/geoext2/)**

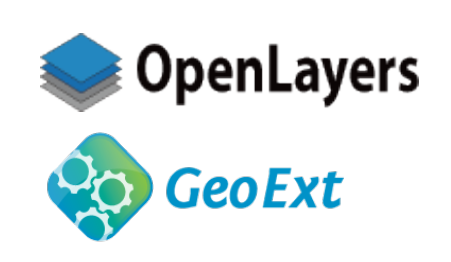

**GeoServer** 

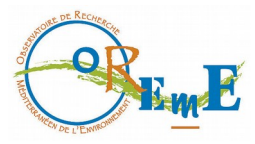

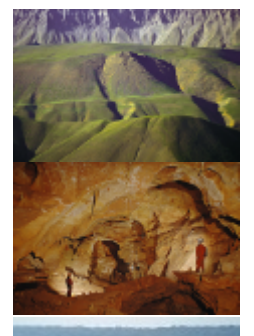

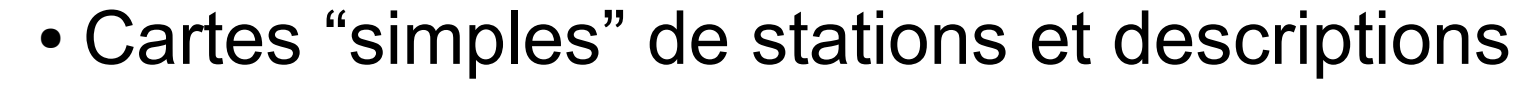

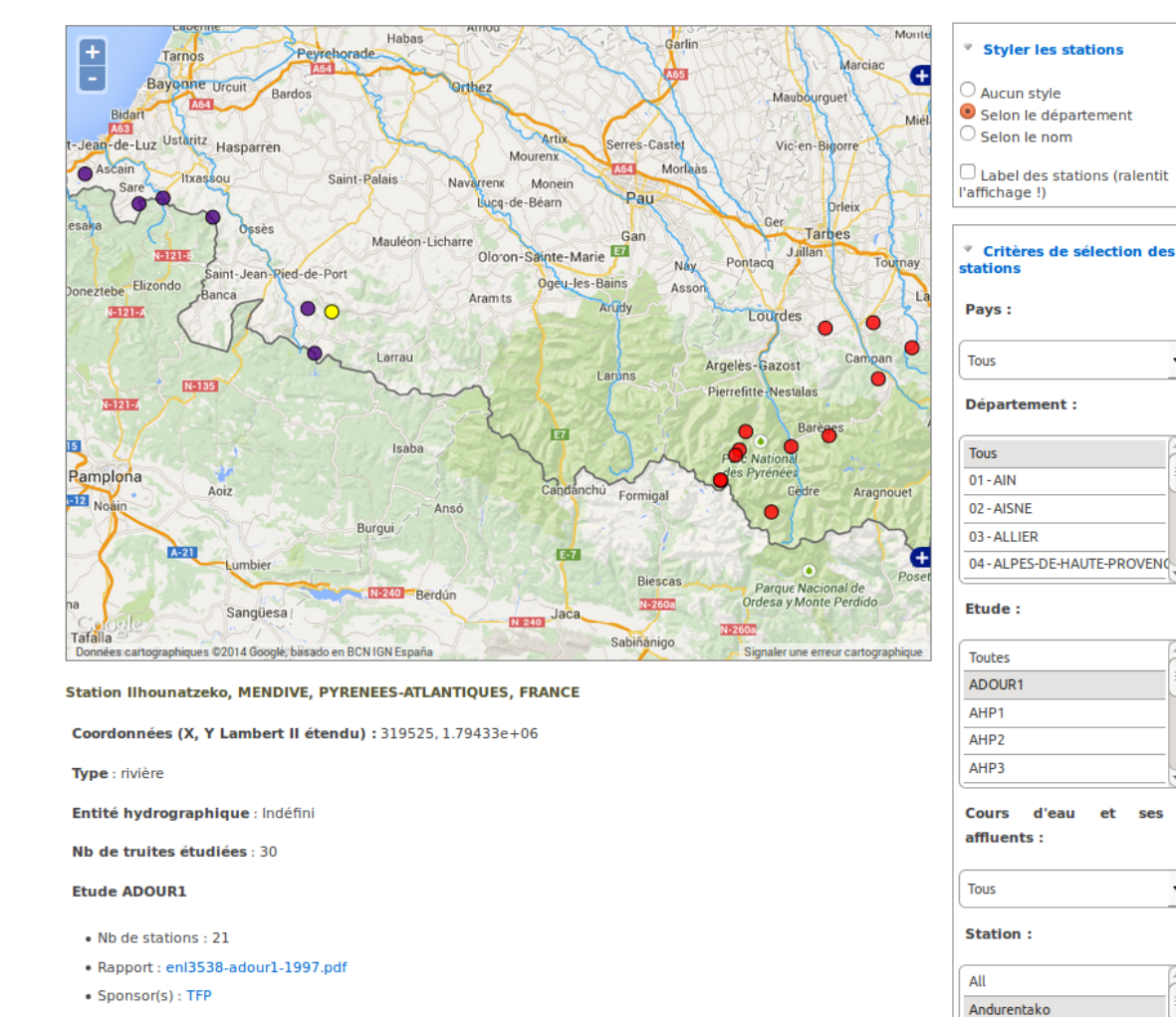

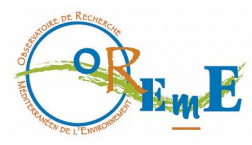

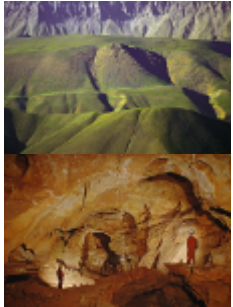

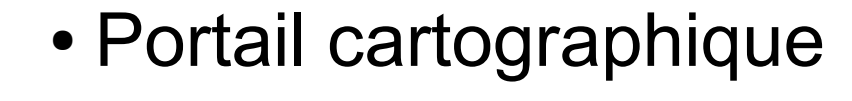

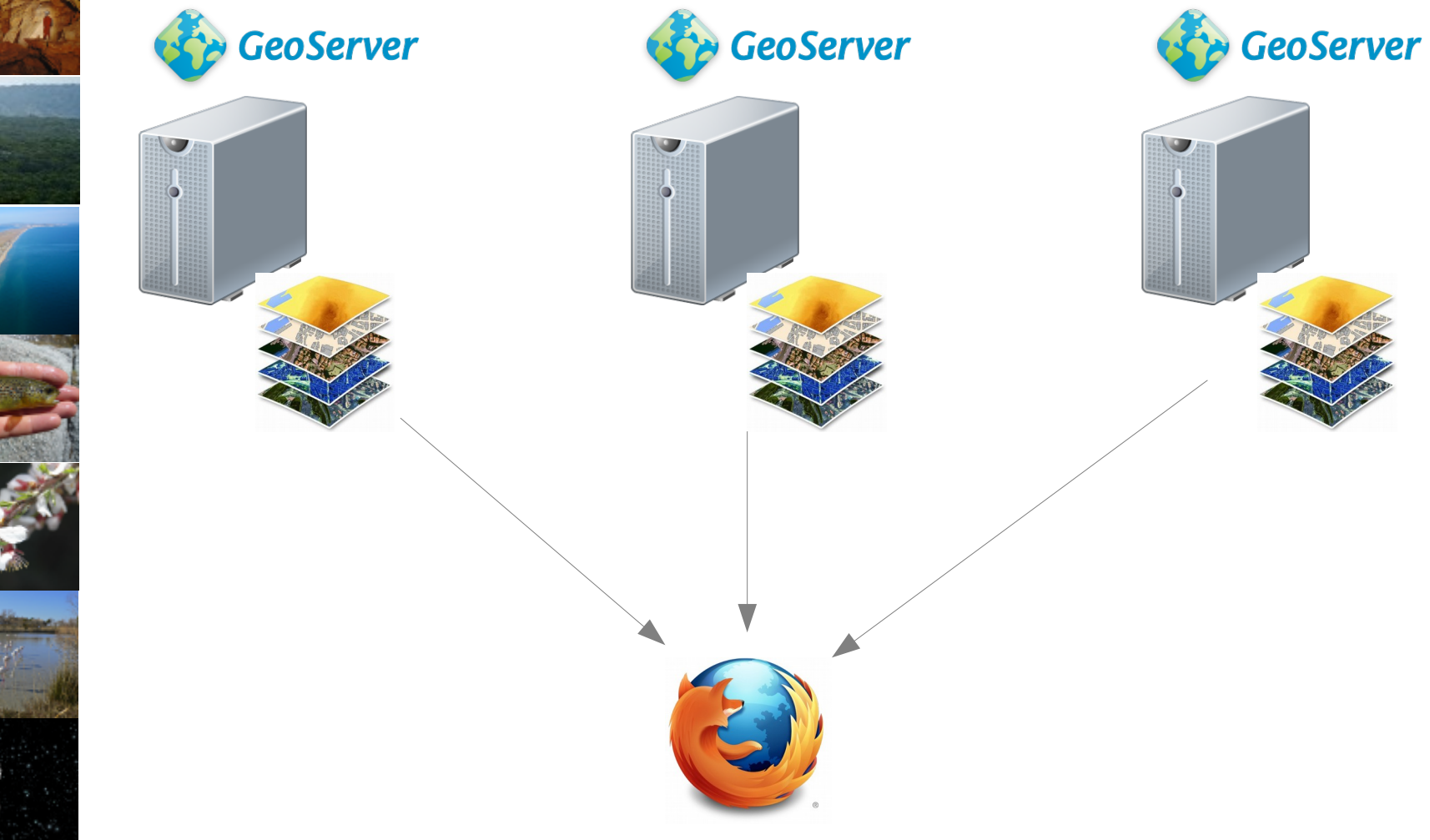

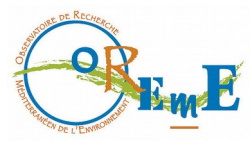

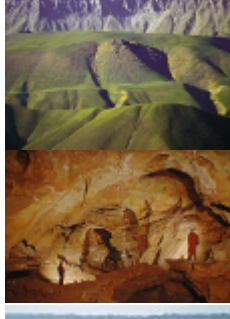

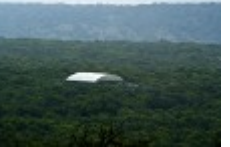

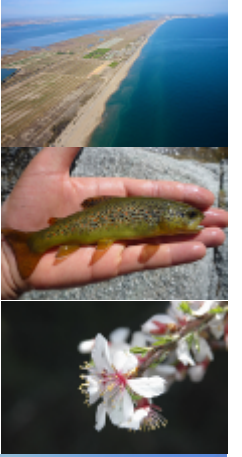

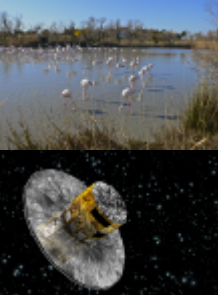

#### • Portail cartographique : stations + données

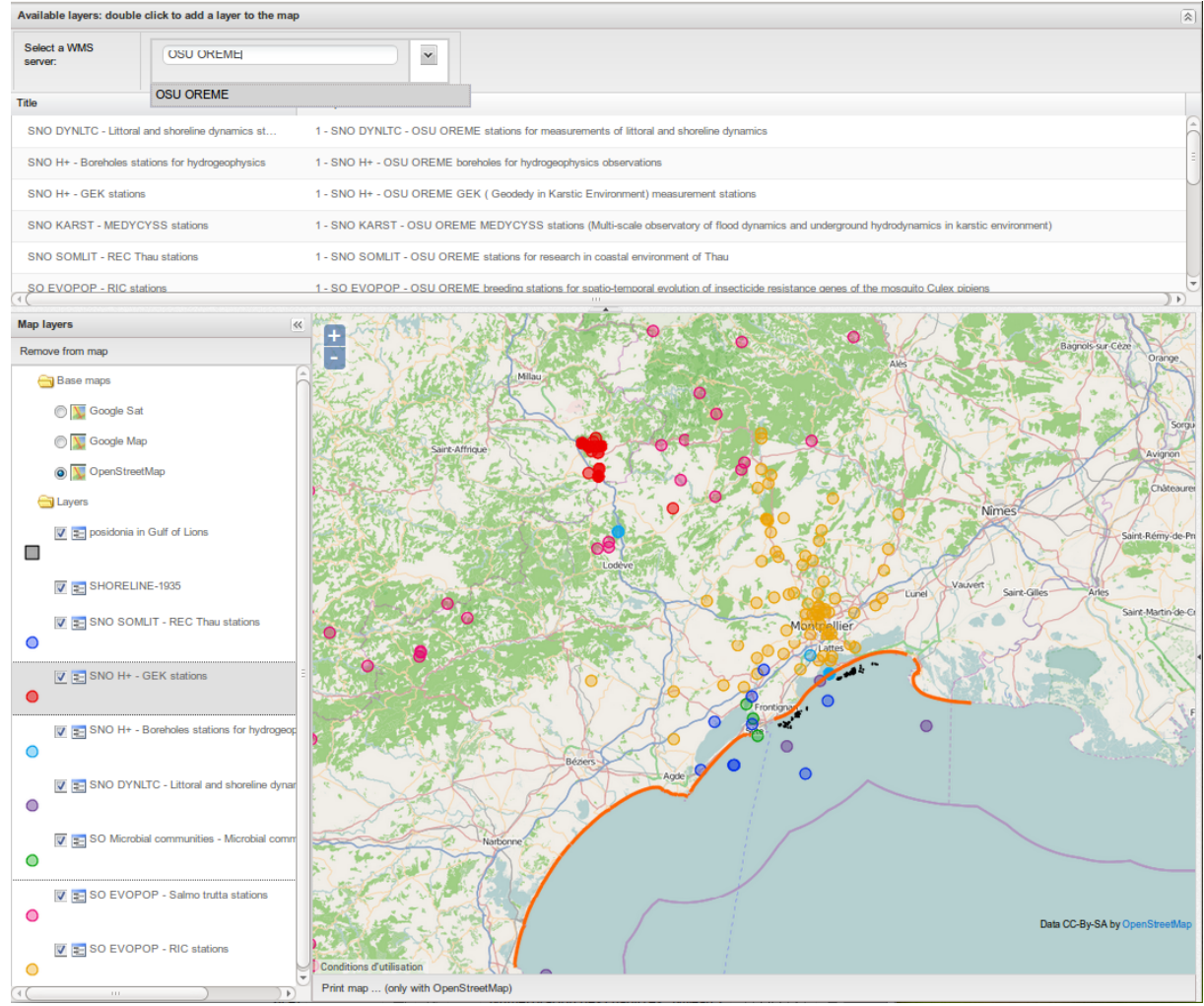

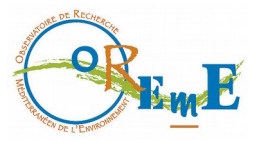

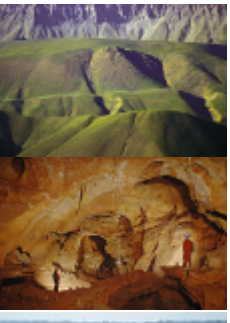

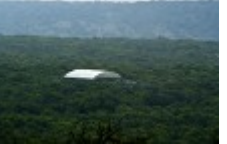

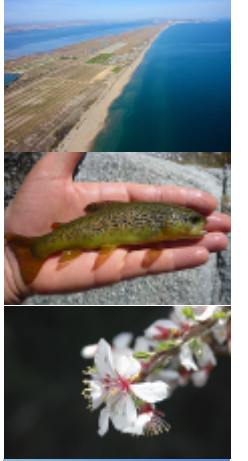

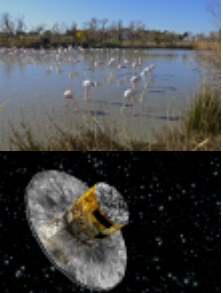

## Diffusion des descripteurs

#### ● Outil CRUD : Create, Read, Update, Delete

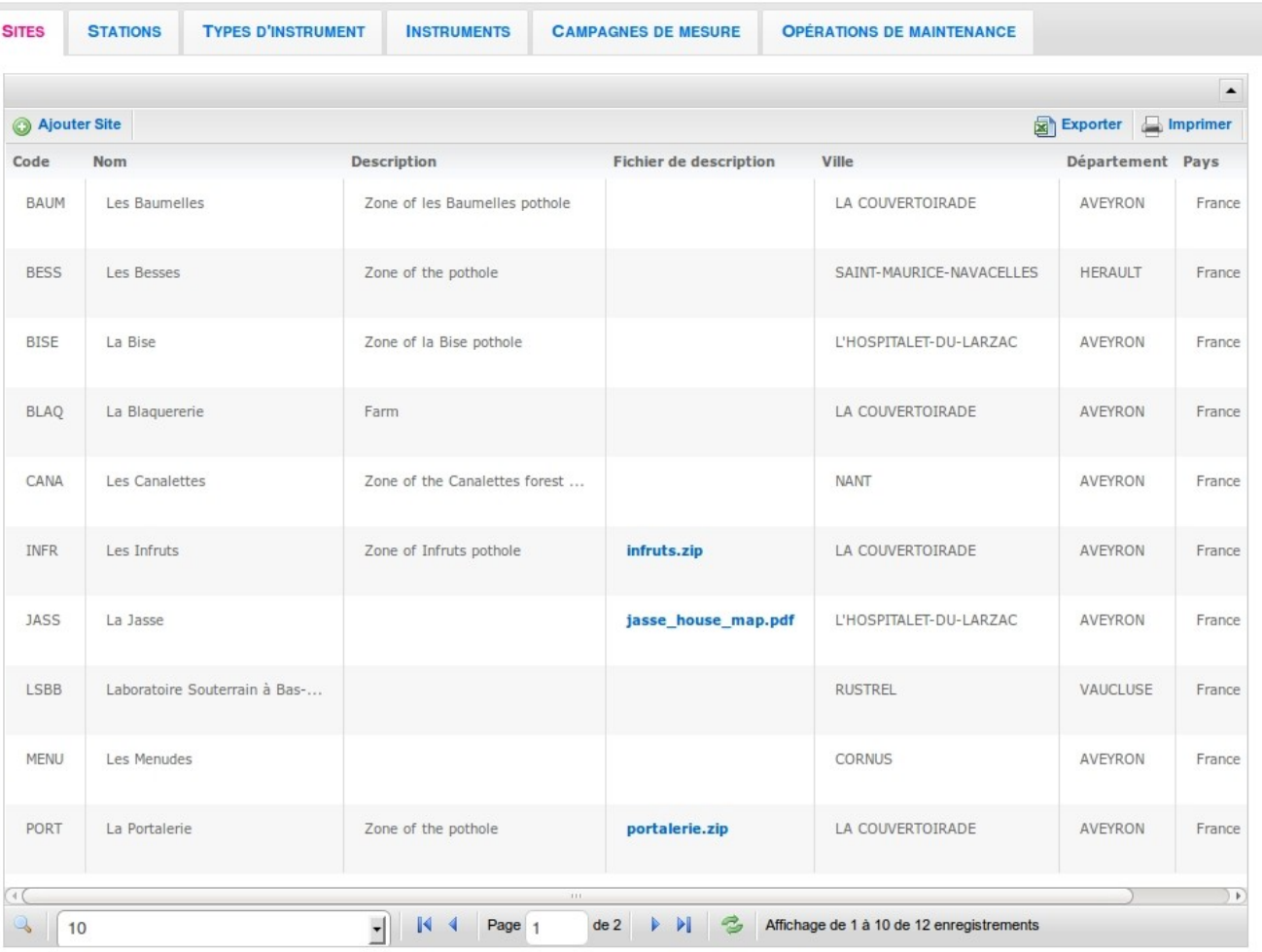

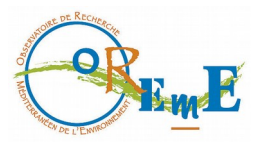

# **Catalogage**

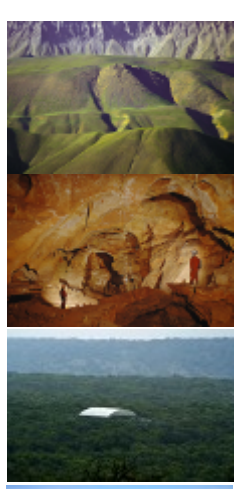

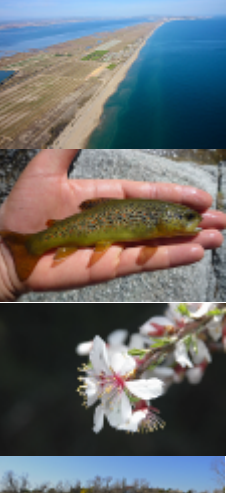

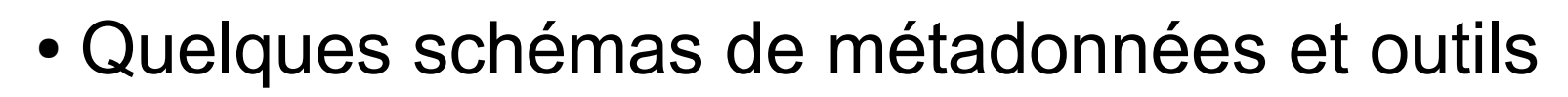

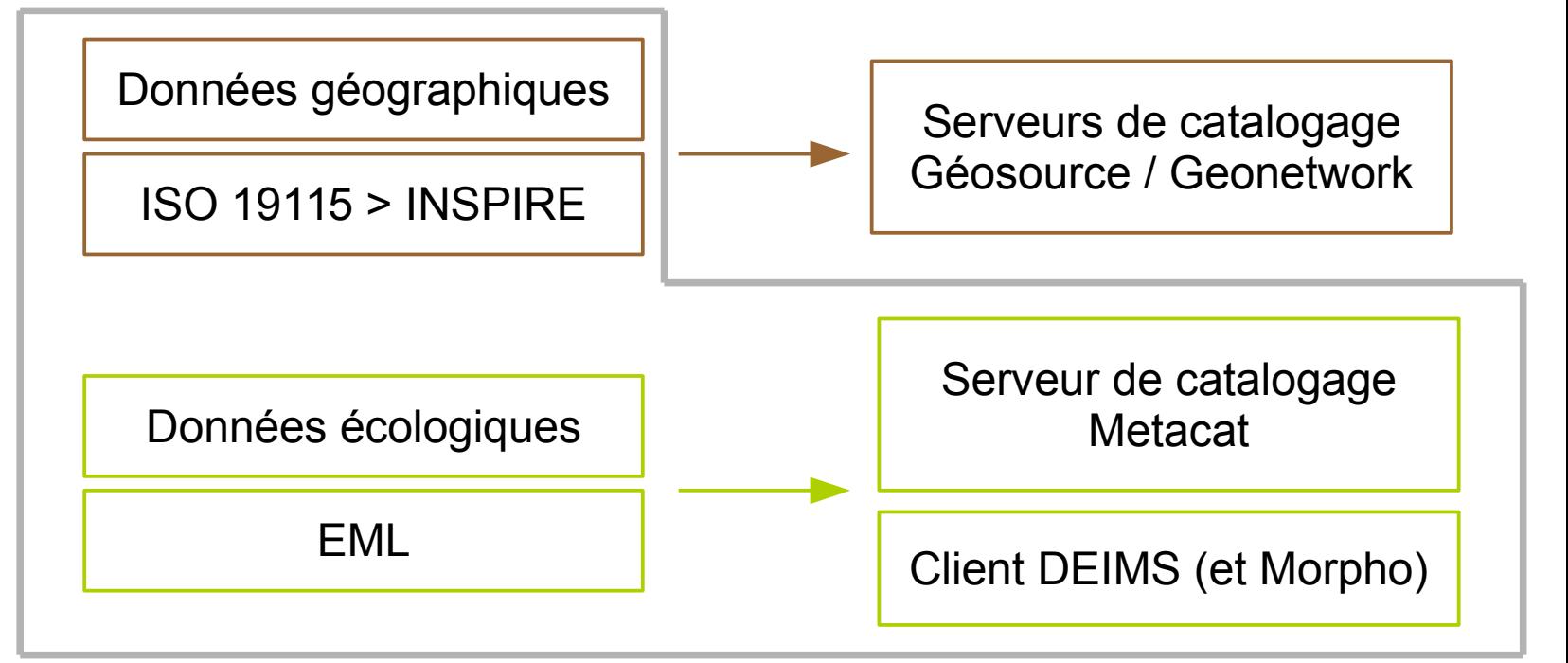

Documentation, Administrations, ..

Dublin Core (ISO 15836)

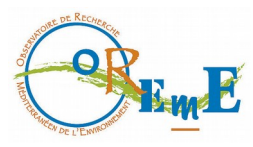

# Catalogage

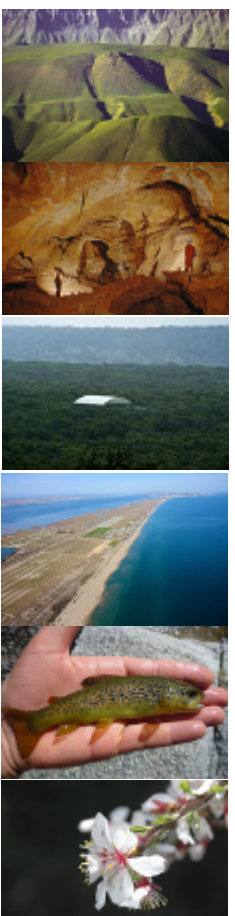

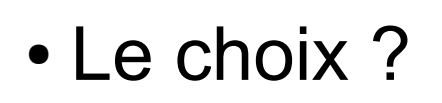

Décrire en EML

Niveau attributaire : paramètres, unités, …

 $\rightarrow$  ré-utilisabilité !

Convertir en INSPIRE

Description de haut niveau … mais norme, obligatoire

- Outils + ou matures et ergonomiques …
	- Test de [Metacat](https://knb.ecoinformatics.org/knb/docs/)
	- **[DEIMS](https://www.drupal.org/project/deims) à tester (cf [LTER DEIMS](http://data.lter-europe.net/deims/))**

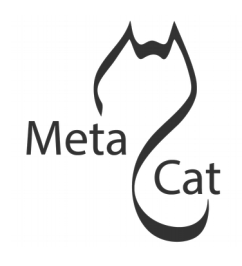

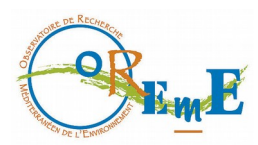

## Bilan

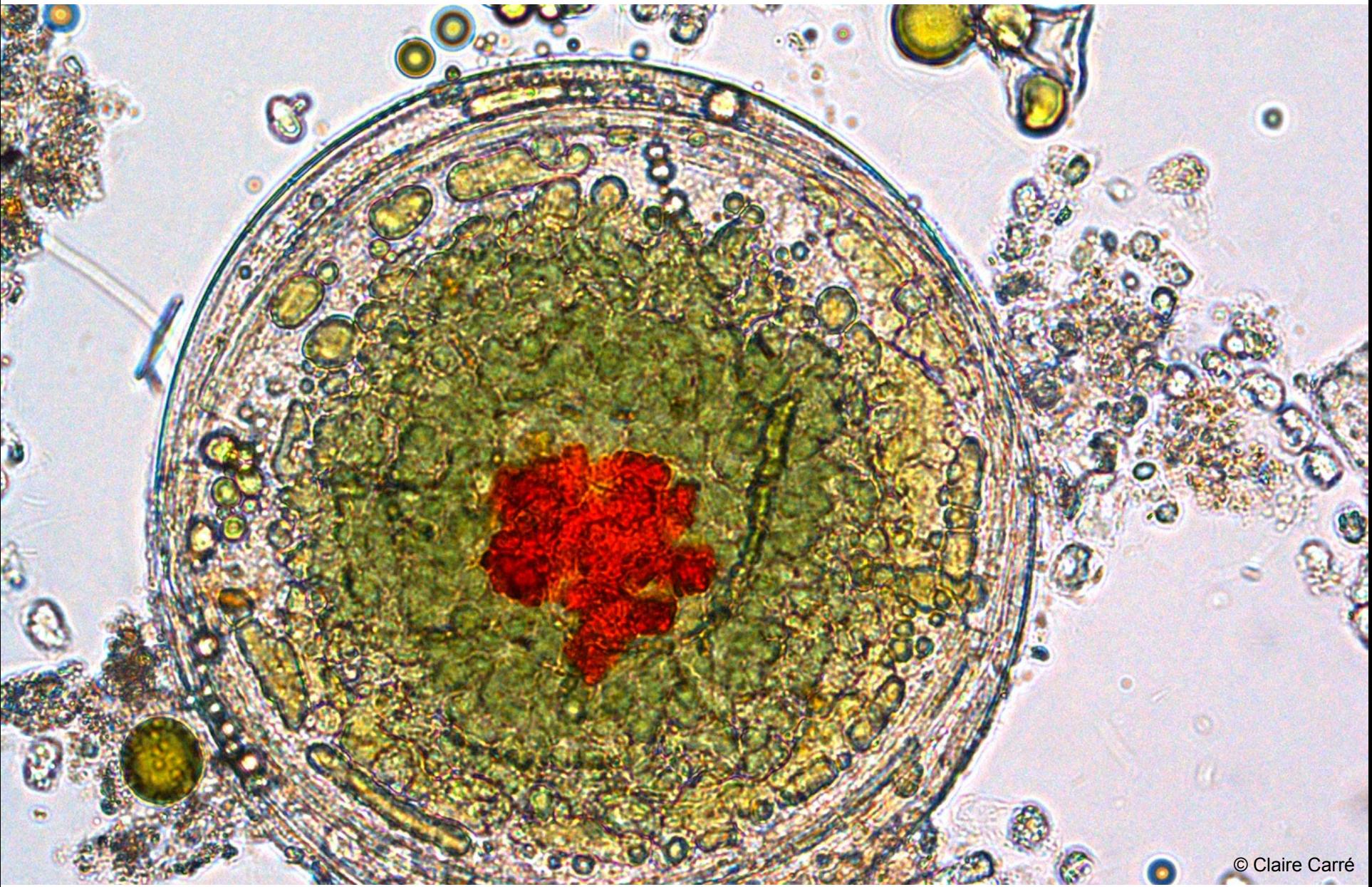

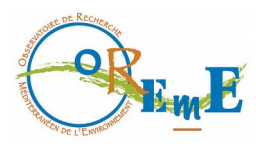

# Les freins

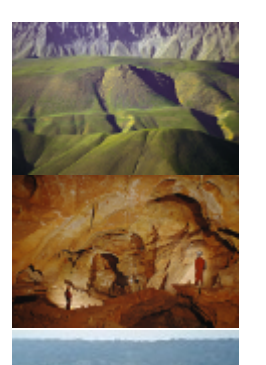

- Disponibilité et motivation des producteurs de données
	- $\rightarrow$  Fournir les descriptions, les infos
	- $\rightarrow$  Formater les données
	- $\rightarrow$  Tester et faire des retours sur les développements
	- $\rightarrow$  Différents degrés de motivation :
		- Respecter les obligations de mise à disposition
		- Valoriser ses travaux
		- Disposer d'outils de travail
- Disponibilité et format des données

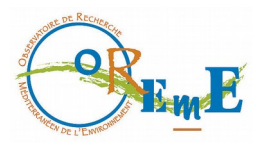

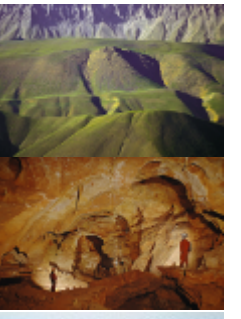

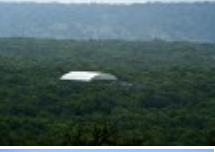

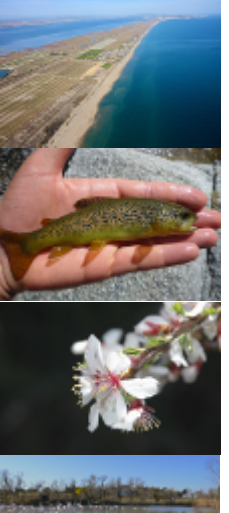

# Les freins

- Communication producteur informaticien
	- $\rightarrow$  Vocabulaire, vulgarisation
	- $\rightarrow$  Compréhension des besoins
- Coût de montée en compétences
	- $\rightarrow$  Compréhension des thématiques, relationnel
	- $\rightarrow$  Besoins, outils, méthodes, ...

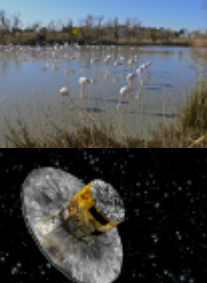

 $\rightarrow$  Temps moyen de constitution des systèmes d'information : 2 ans

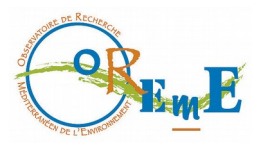

# Des clés ?

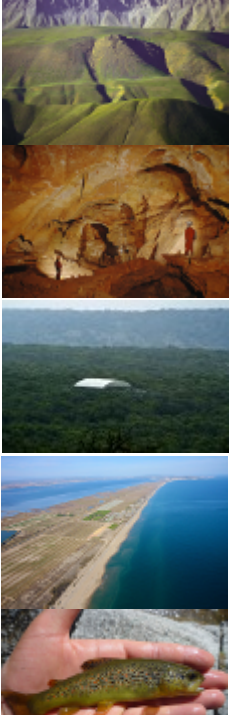

- $\rightarrow$  Motiver les producteurs : outils, valorisation
- $\rightarrow$  Plusieurs projets de bases de données en parallèle
	- Si un seul projet :
		- Réunions hebdomadaires, voire journalières au début
		- Plusieurs personnes contact identifiées

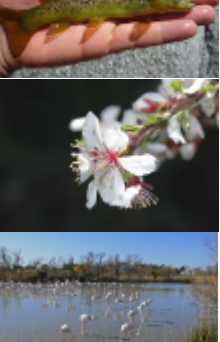

- $\rightarrow$  Mettre la main dans les données pour accélérer !
- $\rightarrow$  Capitaliser les savoirs-faire : équipe pérenne